# **DISEÑO DE UN ALGORITMO DE CONTROL PARA UN ALA DELTA**

## **INFORME FINAL**

Proyecto Avanzado II

Por: Sebastián Montoya Isaza

Profesor: Carlos Mario Vélez Sánchez

Ingeniería Física Departamento de Ciencias Básicas Universidad EAFIT Medellín, Colombia 2014

# **CONTENIDO**

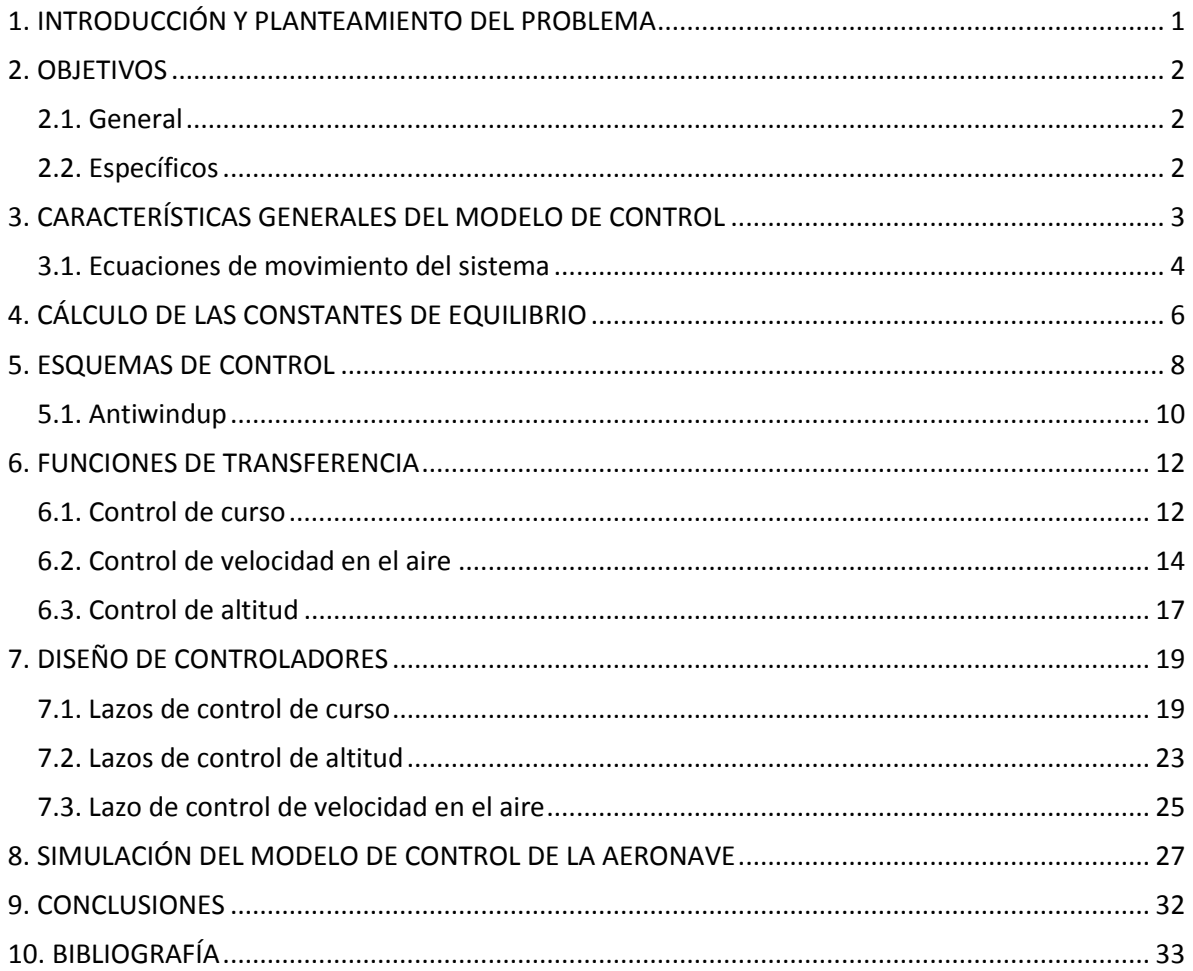

# **TABLA DE ILUSTRACIONES**

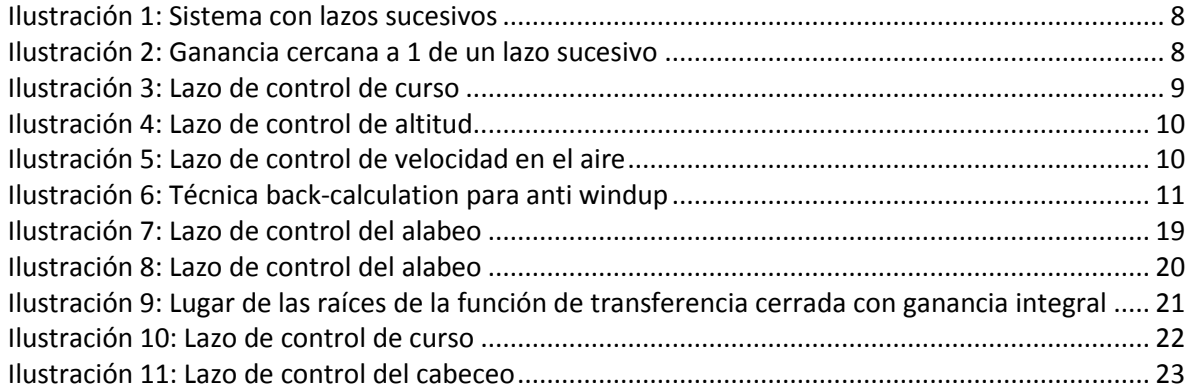

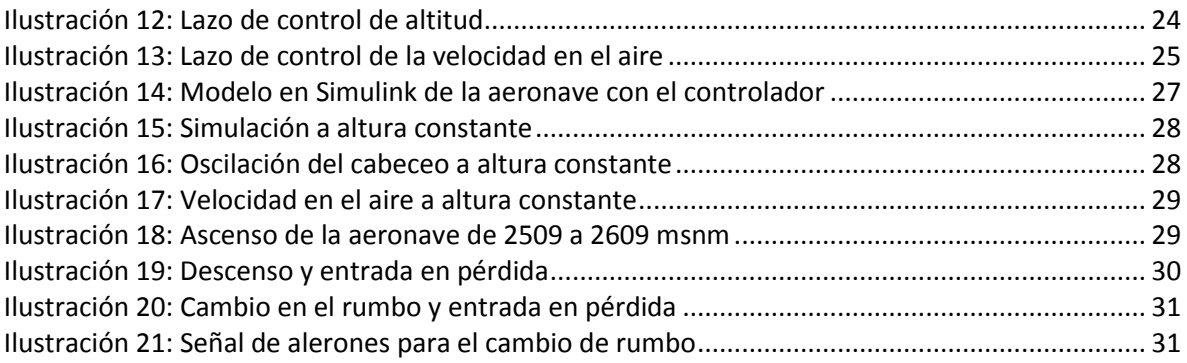

# <span id="page-3-0"></span>**1. INTRODUCCIÓN Y PLANTEAMIENTO DEL PROBLEMA**

A diferencia de los aeromodelos operados por radiocontrol, los UAV<sup>1</sup> cuentan con una especie de "inteligencia automática" que permite, no sólo recorrer una trayectoria predefinida, adquirir datos sobre el entorno y realizar tareas específicas con su carga útil, sino el envío de esta información en tiempo real a una estación en tierra (1). Adicionalmente, en el caso en que alguna falla ocurra, un UAV puede estar programado para corregirla o informarla a tierra. Por esta razón, el desarrollo de una aeronave de este tipo involucra diversas áreas como la matemática aplicada y el control, la aerodinámica, la electrónica, la programación y las telecomunicaciones. El desarrollo del cerebro de un UAV, es decir, un módulo de control que reciba la información de la aviónica con la que este se encuentre instrumentado para tomar una decisión en cuando a las acciones de los diferentes actuadores, e.g. alerones, elevadores, motores, entre otros, se centra específicamente en la comprensión y confiabilidad del modelo dinámico del sistema.

El presente proyecto cuenta con la existencia de un UAV tipo ala volante completamente instrumentado y ensamblado por la spin-off Ingeniería Avanzada. Esta cuenta a su vez con un software de fábrica adecuado para el control del vuelo. Se cuenta, igualmente, con un modelo matemático general para aeronaves pequeñas (2), el cual puede ser modificado para cumplir con las características de la aeronave real. Dada la necesidad de la spin-off de entender este tipo de sistemas, es necesario estudiar y documentar los modelos de control reportados por el fabricante para esta aeronave y, adicionalmente, desarrollar controladores propios que remplacen el provisto por aquél. El presente proyecto se centra, entonces, en el entendimiento del funcionamiento del software de fábrica, el diseño de distintos controladores con base en el modelo dinámico existente que permitan estabilizar el vuelo de crucero del ala volante, su verificación en simulación y, posiblemente, pruebas con el hardware.

Para el desarrollo del proyecto es necesario, entonces, contar con conocimientos básicos de aeronáutica y aviónica, modelación matemática, teoría de control y simulación con Simulink. El resultado es, entonces, un modelo de control digital con un esquema establecido para la estabilización del vuelo de crucero de la aeronave en cuestión.

<sup>1</sup> *Unmanned aerial vehicle* (vehículo aéreo no tripulado).

# <span id="page-4-0"></span>**2. OBJETIVOS**

## <span id="page-4-1"></span>**2.1. General**

Diseñar, simular y validar un modelo de control digital para la estabilización del vuelo de crucero de un UAV tipo ala delta con base en un modelo matemático aproximado, correspondiente a una aeronave tipo Zagi 60.

## <span id="page-4-2"></span>**2.2. Específicos**

- Analizar el funcionamiento del software de fábrica que controla los diferentes modos de vuelo del ala delta y los diferentes esquemas de control reportados en la literatura.
- Analizar y comprender el modelo matemático del UAV y adecuarlo a las características propias del sistema con el que se cuenta.
- Diseñar controladores PID digitales para estabilizar el vuelo de crucero del ala delta con base en el modelo dinámico aproximado.
- Simular el(los) controlador(es) diseñado(s) en Simulink® y realizar los cambios y mejoras pertinentes.
- Realizar pruebas con el controlador mejorado con el método de *hardware in the loop*.
- Documentar todos los resultados obtenidos en un informe final general.

## <span id="page-5-0"></span>**3. CARACTERÍSTICAS GENERALES DEL MODELO DE CONTROL**

En primer lugar, deben tenerse en cuenta las características propias de la aeronave a controlar. Esta cuenta sólo con 2 elevones como superficies de control. Estos pueden actuar como alerones y elevadores. Por esta razón los parámetros  $C_{Y_{\delta_r}},\,C_{l_{\delta_r}}$  y  $C_{n_{\delta_r}}$  son cero (3). Las posibles acciones de control son, entonces:  $\delta_a$ ,  $\delta_e$  y  $\delta_t$ . Adicionalmente, debe tenerse en cuenta que la relación entre las señales de alerón y elevador está dada por la matriz (2 pág. 45):

$$
\begin{pmatrix} \delta_{er} \\ \delta_{el} \end{pmatrix} = \begin{pmatrix} 0.5 & -0.5 \\ 0.5 & 0.5 \end{pmatrix} \begin{pmatrix} \delta_a \\ \delta_e \end{pmatrix}
$$
 (1)

Donde  $\delta_{er}$  y  $\delta_{el}$  son las señales del elevón derecho e izquierdo, respectivamente. Sin embargo, para la simulación de un sistema de control es suficiente con calcular las acciones de alerón y de elevador.

El controlador que se desea implementar debe estabilizar el **vuelo de crucero** de la aeronave, es decir, un vuelo de rumbo y velocidad constante. En esta etapa del vuelo se deben cumplir los siguientes requerimientos (2 pág. 68):

- Mantener una altura  $h$  constante.
- Mantener la velocidad en el aire  $V_a$  constante.
- Mantener un ángulo de rumbo  $\chi$  constante (la aeronave viaja en línea recta).
- Mantener el ángulo de deslizamiento lateral (sideslip)  $\beta$  cercano a cero.

Teniendo en cuenta las estructuras de control del Kestrel 2.4, a cada una de las variables que desean mantenerse constantes se le debe asociar un único actuador. De esta manera debe asumirse que las dinámicas laterales y longitudinales de la aeronave están desacopladas entre sí. El efecto de esta asunción, aunque en ciertos casos en mínimo, debe mitigarse diseñando controladores para el rechazo de perturbaciones (2 pág. 63). Adicionalmente, debe tenerse en cuenta que la aeronave no cuenta con un timón de dirección, encargado de controlar la guiñada de la aeronave y, en consecuencia, su ángulo de deslizamiento lateral,  $\beta$ . Para efectos de este proyecto se ignorará esta variable.

Con base en lo anterior, y teniendo en cuenta los diagramas de control del Kestrel 2.4. (4), se puede elaborar la siguiente tabla de diseño:

| Variable a controlar    | Set point     | Actuador asociado | Acción de control          |  |
|-------------------------|---------------|-------------------|----------------------------|--|
| Altura                  | $h = cte.$    | Elevadores        | $\sigma$                   |  |
| Velocidad en el aire    | $V_a = cte.$  | Motor             |                            |  |
| Ángulo de rumbo         | $\chi = cte.$ | Alerones          |                            |  |
| Ángulo de deslizamiento | $\beta = 0$   | Alerones          | $\delta_a$ (diferencial de |  |
| lateral                 |               |                   | alerón)                    |  |

Tabla 1: Variables a controlar y acciones de control

#### <span id="page-6-0"></span>**3.1. Ecuaciones de movimiento del sistema**

El modelo matemático de una aeronave tiene una forma general que establece la relación entre las fuerzas que aquélla experimenta y las 12 variables que describen su estado. Este modelo se aproxima al de una aeronave específica definiendo las fuerzas y los momentos externos, que dependen del número y tipo de superficies de control y del sistema de propulsión con que ésta cuente. A continuación se presentan las 12 ecuaciones de estado para un UAV tipo ala volante (2):

$$
\dot{p}_n = (\cos \theta \cos \psi)u + (\sin \varphi \sin \theta \cos \psi - \cos \varphi \sin \psi)v \n+ (\cos \varphi \sin \theta \cos \psi + \sin \varphi \sin \psi)w
$$
\n(2)

$$
\dot{p}_e = (\cos \theta \sin \psi)u + (\sin \varphi \sin \theta \sin \psi + \cos \varphi \cos \psi)v \n+ (\cos \varphi \sin \theta \sin \psi - \sin \varphi \cos \psi)w
$$
\n(3)

<span id="page-6-4"></span>
$$
\dot{h} = u \sin \theta - v \sin \varphi \cos \theta - w \cos \varphi \cos \theta \tag{4}
$$

$$
\dot{u} = rv - qw - g\sin\theta + \frac{\rho V_a^2 S}{2m} \Big( C_X(\alpha) + C_{X_q}(\alpha) \frac{cq}{2V_a} + C_{X_{\delta e}} \delta_e \Big) + \frac{\rho S_{prop} C_{prop}}{2m} \Big[ (k_{motor} \delta_t)^2 - V_a^2 \Big]
$$
\n(5)

$$
\dot{v} = pw - ru + g\cos\theta\sin\varphi + \frac{1}{2}\rho V_a^2 S \Big[ C_{Y_0} + C_{Y_\beta}\beta + C_{Y_p}\frac{bp}{2V_a} + C_{Y_r}\frac{br}{2V_a} + C_{Y_{\delta a}}\delta_a \Big] \tag{6}
$$

$$
\dot{w} = qu - pv + g\cos\theta\cos\varphi + \frac{\rho V_a^2 S}{2m} \Big( C_Z(\alpha) + C_{Z_q}(\alpha)\frac{cq}{2V_a} + C_{Z_{\delta e}}(\alpha)\delta_e \Big)
$$
(7)

$$
\dot{\varphi} = p + q \sin \varphi \tan \theta + r \cos \varphi \tan \theta \tag{8}
$$

<span id="page-6-6"></span><span id="page-6-5"></span><span id="page-6-3"></span><span id="page-6-2"></span><span id="page-6-1"></span>
$$
\dot{\theta} = q \cos \varphi - r \sin \varphi \tag{9}
$$

$$
\dot{\psi} = q \sin \varphi \sec \theta + r \cos \varphi \sec \theta \tag{10}
$$

$$
\dot{p} = \Gamma_1 p q - \Gamma_2 q r + \frac{1}{2} \rho V_a^2 S b \left( C_{p0} + C_{p\beta} \beta + C_{p_p} \frac{bp}{2V_a} + C_{p_r} \frac{br}{2V_a} + C_{p_{\delta a}} \delta_a \right)
$$
(11)

$$
\dot{q} = \Gamma_5 pr - \Gamma_6 (p^2 - r^2) + \frac{\rho V_a^2 Sc}{2J_y} \Big[ C_{m_0} + C_{m_a} \alpha + C_{m_q} \frac{cq}{2V_a} + C_{m_{\delta e}} \delta_e \Big]
$$
(12)

$$
\dot{r} = \Gamma_7 pq - \Gamma_1 qr + \frac{1}{2} \rho V_a^2 S b \left( C_{r_0} + C_{r_\beta} \beta + C_{r_p} \frac{bp}{2V_a} + C_{r_r} \frac{br}{2V_a} + C_{r_{\delta a}} \delta_a \right)
$$
(13)

Donde  $p_n$ ,  $p_e$  y h corresponden a las posiciones de la aeronave en el marco de referencia inercial; u, v y w corresponden a las velocidades en los tres ejes del vehículo;  $\varphi$ ,  $\theta$  y  $\psi$  corresponden a los ángulos de Euler, a saber, alabeo, cabeceo y guiñada; y  $p$ ,  $q$  y  $r$  corresponden a las ratas angulares alrededor de los tres ejes del vehículo. Además,  $\delta_a$  y  $\delta_e$  corresponden a las deflexiones de los alerones y los elevadores, respectivamente, y  $\delta_t$  a la señal PWM del motor principal de la aeronave.

Este modelo considera aproximaciones no lineales a las fuerzas de sustentación y de arrastre, consideradas en  $C_X(\alpha)$  y  $C_Z(\alpha)$ . Esto permite, entre otras cosas, modelar la entrada en pérdida y la relación entre la fuerza de sustentación y la fuerza de arrastre (2). Sin embargo, para ciertas condiciones de vuelo en las que las variables se mantengan dentro de un rango prudente, pueden usarse aproximaciones lineales.

## <span id="page-8-0"></span>**4. CÁLCULO DE LAS CONSTANTES DE EQUILIBRIO**

Una aeronave se encuentra en equilibrio cuando sus estados son constantes o varían linealmente en el tiempo. Por ejemplo, cuando esta vuela en línea recta, a una altura constante y a velocidad constante se tiene que h, las velocidades  $u, v, w$ , los ángulos  $\varphi, \theta, \psi$  y las tasas angulares  $p, q, r$ , son todas constantes. Cuando el UAV asciende a una tasa constante, se tiene que aunque h crece linealmente,  $\dot{h}$  es constante. En general debe cumplirse que:

$$
\dot{x}^* = f(x^*, u^*) = 0 \tag{14}
$$

Donde  $x^*$  es el estado y  $u^*$  la entrada de equilibrio. Para una aeronave de ala fija los estados están dados por:

$$
x = (p_n, p_e, p_d, u, v, w, \varphi, \theta, \psi, p, q, r)^T
$$
\n(15)

Y las entradas están dadas por:

$$
u = (\delta_e, \delta_a, \delta_r, \delta_t)^T
$$
\n(16)

Dado que se los efectos del viento sobre la aeronave son desconocidos, este es considerado nulo, es decir que  $V_w = 0$ , lo que implica que  $V_a = V_a$ ,  $\psi = \chi \gamma \gamma = \gamma_a$ . Para el cálculo de los estados y señales de entrada del estado de equilibrio según (2), se deben cumplir simultáneamente las siguientes tres condiciones: La aeronave viaja a una velocidad en el aire constante  $V_a^*$ , asciende con un ángulo de trayectoria de vuelo constante  $\gamma^*$  y está en una órbita constante de radio  $R^*$ . Para el caso de vuelo de crucero, se tiene que  $\gamma^* = 0$  y  $R^* = \infty$ . Se tiene, entonces que:

$$
\theta^* = \alpha^* + \gamma^* = \alpha^* \tag{17}
$$

$$
\begin{pmatrix} u^* \\ v^* \\ w^* \end{pmatrix} = V_a^* \begin{pmatrix} \cos \alpha^* \cos \beta^* \\ \sin \beta^* \\ \sin \alpha^* \cos \beta^* \end{pmatrix}
$$
 (18)

$$
\begin{pmatrix} p^* \\ q^* \\ r^* \end{pmatrix} = \frac{V_a^*}{R^*} \begin{pmatrix} -\sin \theta^* \\ \sin \varphi^* \cos \theta^* \\ \cos \varphi^* \cos \theta^* \end{pmatrix} = 0
$$
\n(19)

Adicionalmente, para la señal de elevador, se tiene que<sup>2</sup>:

$$
\delta_e^* = \frac{\left[\frac{J_{xz}(p^{*2} - r^{*2}) + (J_x - J_z)p^*r^*}{\frac{1}{2}\rho(V_a^*)^2cS}\right] - C_{m_0} - C_{m_\alpha}\alpha^* - C_{m_q}\frac{cq^*}{2V_a^*}}{C_{m_{\delta_e}}}
$$
(20)

Y, dado que  $p^* = q^* = r^* = 0$ , se tiene que:

<sup>2</sup> Esto es considerando el modelo lineal del momento causante del cabeceo.

$$
\delta_e^* = \frac{-C_{m0} - C_{m_\alpha} \alpha^*}{C_{m_{\delta e}}} \tag{21}
$$

Para las señales de alerón y timón de dirección, se tiene que:

$$
\begin{pmatrix}\n\delta_a^* \\
\delta_r^*\n\end{pmatrix} = \begin{pmatrix}\nC_{p_{\delta_a}} & C_{p_{\delta_r}} \\
C_{r_{\delta_a}} & C_{r_{\delta_r}}\n\end{pmatrix}^{-1} \begin{pmatrix}\n\frac{-\Gamma_1 p^* q^* + \Gamma_2 q^* r^*}{\frac{1}{2} \rho (V_a^*)^2 S b} - C_{p_0} - C_{p_\beta} \beta^* - C_{p_p} \frac{b p^*}{2 V_a^*} - C_{p_r} \frac{b r^*}{2 V_a^*} \\
\frac{-\Gamma_7 p^* q^* + \Gamma_1 q^* r^*}{\frac{1}{2} \rho (V_a^*)^2 S b} - C_{r_0} - C_{r_\beta} \beta^* - C_{r_p} \frac{b p^*}{2 V_a^*} - C_{r_r} \frac{b r^*}{2 V_a^*}\n\end{pmatrix}
$$
\n(22)

Dado que  $C_{p_{\delta r}} = C_{r_{\delta r}} = 0$ , debido a la inexistencia de un timón de dirección, la matriz que los contiene no tiene inversa, por lo que es necesario usar la pseudo-inversa en el cálculo. Se tiene además, que:

$$
\begin{pmatrix} \delta_a^* \\ \delta_r^* \end{pmatrix} = \text{pinv} \begin{pmatrix} C_{p_{\delta a}} & 0 \\ C_{r_{\delta a}} & 0 \end{pmatrix} \begin{pmatrix} -C_{p_0} - C_{p_\beta} \beta^* \\ -C_{r_0} - C_{r_\beta} \beta^* \end{pmatrix}
$$
(23)

Por último, para la aceleración se tiene que:

$$
\delta_t^* = \sqrt{\frac{2m\left(-r^*v^* + q^*w^* + g\sin\theta^*\right) - \rho(V_a^*)^2S\left[C_X(\alpha^*) + C_{X_q}(\alpha^*)\frac{cq^*}{2V_a^*} + C_{X_{\delta_e}}(\alpha^*)\delta_e^*\right]}{\rho S_{\text{prop}}C_{\text{prop}}k_{\text{motor}}^2}} + \frac{(V_a^*)^2}{k_{\text{motor}}^2}} \tag{24}
$$

Considerando las variables nulas, se tiene que:

 $\overline{a}$ 

$$
\delta_t^* = \sqrt{\frac{2mg\sin\alpha^* - \rho V_a^{*2}S[C_X(\alpha^*) + C_{X_{\delta e}}(\alpha^*)\delta_e^*]}{\rho S_{prop}C_{prop}k_{motor}^2}} + \frac{V_a^{*2}}{k_{motor}^2}}
$$
(25)

Todas las variables de estado y las señales de control de interés se han expresado en términos de  $V_a^*$ ,  $\gamma^*$ ,  $R^*$ ,  $\alpha^*$ ,  $\beta^*$  y  $\varphi^*$ . Para hallar las últimas tres constantes se debe resolver el siguiente problema de optimización<sup>3</sup>:

$$
(\alpha^*, \phi^*, \beta^*) = \arg \min ||\dot{x}^* - f(x^*, u^*)||^2
$$
\n(26)

Las constantes del *trim* calculadas son críticas para calcular las constantes de control PID de los controladores descritos en la siguiente sección. Sin embargo, su cálculo no se llevó a cabo dado que se sale de los objetivos de este proyecto, por lo que se utilizaron valores aproximados obtenidos de una aeronave real similar a la del modelo.

<sup>&</sup>lt;sup>3</sup> La función *arg min* obtiene los argumentos que minimizan la función  $\|\dot{x}^* - f(x^*, u^*)\|^2$ .

## <span id="page-10-0"></span>**5. ESQUEMAS DE CONTROL**

En el control del vuelo de aeronaves se ha generalizado la implementación de sistemas en cierre de lazos sucesivos o *en cascada* (4) (2) (5) (6). Esta metodología implica la existencia de lazos de primer y segundo nivel, como se muestra en la [Ilustración 1.](#page-10-1) Los lazos más externos cuentan con controladores que se encargan de determinar los *set points* de algunas de las variables de estado de la aeronave dependiendo del comportamiento deseado, y los internos cuentan con controladores que calculan las señales de las superficies de control con base en el estado al que debe llevarse el sistema.

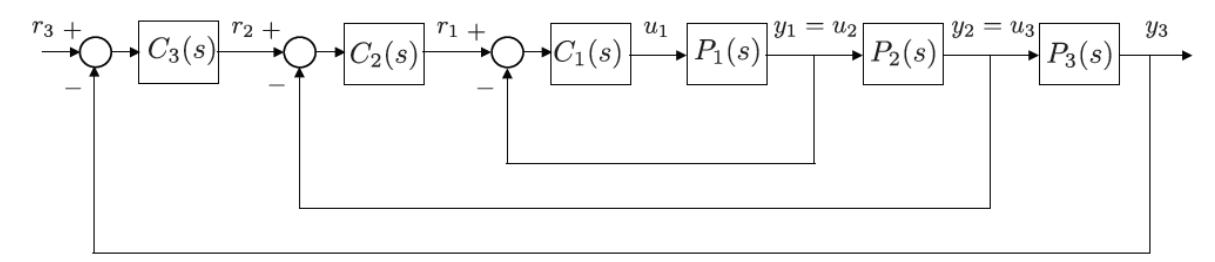

Ilustración 1: Sistema con lazos sucesivos

<span id="page-10-1"></span>La condición para usar este método es que cada lazo se debe sintonizar de manera que tenga una ganancia cercana a 1 al momento de considerar el lazo inmediatamente siguiente, como se muestra en la [Ilustración 2.](#page-10-2) Esto se logra con la correcta escogencia de una frecuencia natural para cada lazo, de manera que esta disminuya al menos un quinto de la correspondiente al lazo anterior (2 pág. 97).

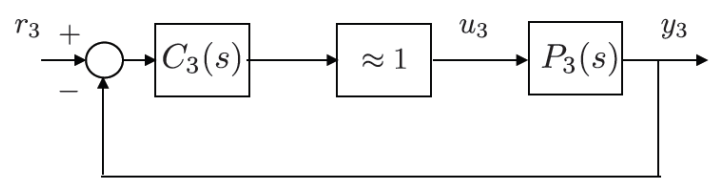

Ilustración 2: Ganancia cercana a 1 de un lazo sucesivo

<span id="page-10-2"></span>En el caso del sistema de control para el vuelo de crucero de un UAV, se cuenta con tres ramas desacopladas que controlan su curso, altitud y velocidad en el aire. Como se evidencia en el modelo matemático<sup>4</sup>, las dinámicas de estas tres ramas no están completamente desacopladas, de hecho se influencian unas a las otras<sup>5</sup>. Sin embargo, es posible diseñar controladores de manera que estas influencias sean tomadas como perturbaciones pequeñas que puedan ser corregidas (2). Adicionalmente, debe tenerse en cuenta que dados estos acoples es posible controlar diferentes variables de una aeronave con diferentes señales de control. Por ejemplo, la altitud puede ser modificada controlando el ángulo de cabeceo  $\theta$  a través de la señal de los elevadores  $\delta_e$  o controlando directamente la aceleración del motor principal  $\delta_t$ <sup>6</sup>. En este caso debe tenerse en

<sup>4</sup> Véase [3.1. Ecuaciones de movimiento del sistema.](#page-6-0)

<sup>5</sup> Por razones como esta es que se dan efectos adversos como la guiñada adversa.

<sup>6</sup> Cabo anotar que es posible utilizar ambas señales para controlar la altitud, pero dado que se busca simplicidad en el modelo de control se escogerá una o la otra.

cuenta que errores grandes en la altitud pueden llevar a ángulos de cabeceo suficientemente grandes como para hacer entrar en pérdida a la aeronave. Sin embargo, durante el vuelo de crucero los errores en la altitud son pequeños, por lo que se le puede asignar esta tarea a un controlador que calcule el cabeceo necesario para ascender o descender.

En la [Ilustración 3](#page-11-0) se muestra el lazo de control del curso de la aeronave. Este toma como entrada el ángulo de rumbo  $\chi^7$ , lo compara con el deseado y utiliza un controlador PID digital para calcular el ángulo de alabeo  $\varphi$  necesario para virar, teniendo en cuenta la condición de giro coordinado<sup>8</sup>. Posteriormente, utiliza el error entre el ángulo de alabeo deseado y el alabeo real como entrada de un segundo controlador PID digital que calcula la deflexión de los alerones  $\delta_a$ . Adicionalmente, se cuenta con un tercer controlador PID digital que toma la rata angular del alabeo  $p$  y calcula la deflexión  $\delta_a$  necesaria para llevarla a cero. La salida de este lazo de control es la suma de las señales de control de los últimos dos controladores, es decir, la deflexión total de los alerones.

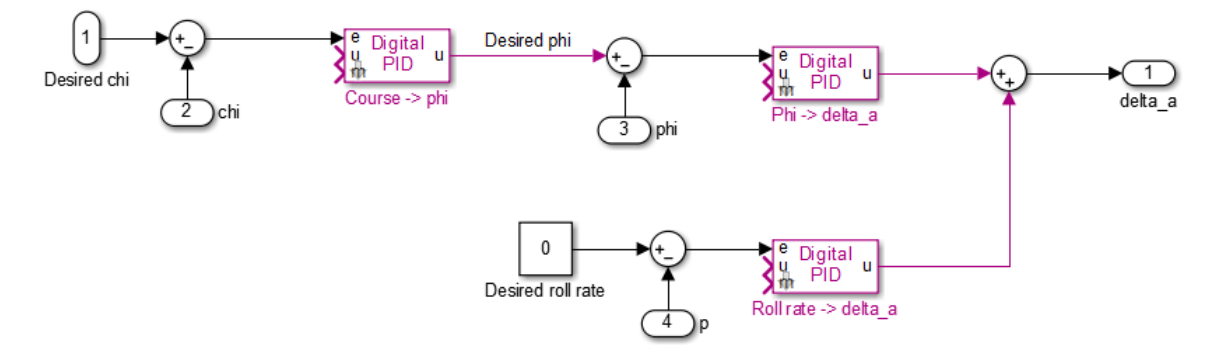

Ilustración 3: Lazo de control de curso

<span id="page-11-0"></span>En la [Ilustración 4](#page-12-1) se muestra el lazo de control de altitud. Este utiliza un primer controlador PID digital para calcular el ángulo de cabeceo  $\theta$  necesario para elevar la aeronave cuando esta viaja a una velocidad en el aire constante. A este ángulo se suma el ángulo de ataque de la condición de equilibrio  $\alpha^*$ . El ángulo resultante se utiliza como entrada de un segundo controlador PID digital que calcula la deflexión de los elevadores  $\delta_e$ . Adicionalmente, se cuenta con un tercer controlador PID digital que toma la tasa angular del cabeceo  $q$  y calcula la deflexión de elevadores necesaria para llevarla a cero. La salida de este lazo de control es la suma de los dos controladores anteriores, es decir, la deflexión total de los elevadores.

<sup>7</sup> Este es el ángulo que forma la velocidad de la aeronave (vista desde el eje inercial) con el norte geográfico.

<sup>&</sup>lt;sup>8</sup> Condición que relaciona el ángulo de rumbo de la aeronave con su ángulo de alabeo. El giro se denomina coordinado porque la aeronave vira rotando alrededor de su eje longitudinal.

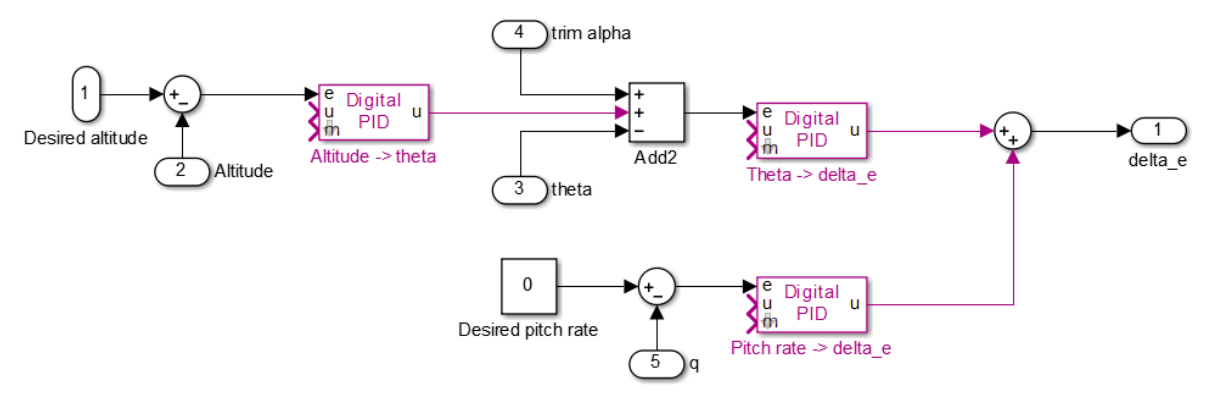

Ilustración 4: Lazo de control de altitud

<span id="page-12-1"></span>En la [Ilustración 5](#page-12-2) se muestra el lazo de control de velocidad en el aire  $(V_a)$ . Este toma como entrada la velocidad deseada y calcula el porcentaje de la señal PWM que debe aplicarse al motor principal de la aeronave  $\delta_t$ .

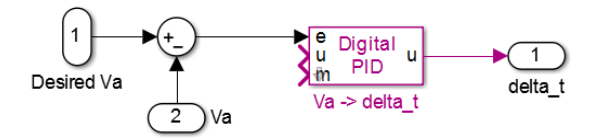

Ilustración 5: Lazo de control de velocidad en el aire

## <span id="page-12-2"></span><span id="page-12-0"></span>**5.1. Antiwindup**

El windup o integrator windup es un fenómeno que ocurre cuando la acción de control que puede aportar un actuador es menor a la que el controlador calcula con base en el error. Por esta razón se da un aumento significativo del tiempo de elevación<sup>9</sup> y del sobreimpulso<sup>10</sup>, lo que conlleva un aumento del tiempo de estabilización. Este efecto se debe a la acción del componente integrador del controlador PID, el cual almacena mucho error durante la subida (debido a que ésta es más lenta) por lo que se aumenta el sobreimpulso, pues este resta ese error acumulado (7).

Aunque el tiempo de subida no puede ser disminuido, pues este depende de la capacidad de los actuadores, existen técnicas para disminuir el sobreimpulso y el tiempo de estabilización. Los controladores PID implementados con el Toolbox UAS Library de Matlab incluyen ya la implementación de la técnica conocida como *back-calculation*, en la cual se realimenta el término integral del controlador con la diferencia entre la señal calculada por éste y la señal de los actuadores. Cuando estos no se han saturado, esta diferencia es cero y el controlador funciona de la misma manera que un PID ordinario, pero cuando los actuadores se saturan, la diferencia se multiplica por una ganancia  $1/T_t$  y se realimenta a la entrada del integrador como se ve en la [Ilustración 6](#page-13-0) (8).

<sup>9</sup> En inglés *rise time*.

<sup>10</sup> En inglés *overshoot*.

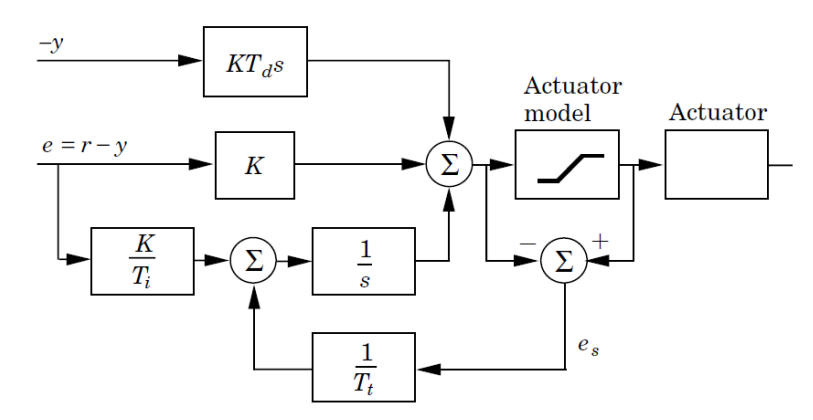

<span id="page-13-0"></span>Ilustración 6: Técnica back-calculation para anti windup

## <span id="page-14-0"></span>**6. FUNCIONES DE TRANSFERENCIA**

Para una primera aproximación de control en las condiciones de vuelo descritas en la sección  $3^{11}$ , y para la implementación de la técnica descrita en la sección anterior, es necesario obtener del modelo matemático las funciones de transferencia necesarias para implementar los controladores descritos. Esto implica, en general, que las ecuaciones de movimiento deben linealizarse alrededor de un punto de operación y que se deben desacoplar aquellas variables que, adicionalmente a la acción deseada, también influencien la dinámica a controlar, considerándolas cero. A continuación se describe la obtención de las funciones de transferencia para cada uno de los lazos de control descritos en la sección anterior.

#### <span id="page-14-1"></span>**6.1. Control de curso**

Para el control de curso es necesario obtener una función de transferencia de los alerones al ángulo de alabeo y de éste al ángulo de curso. Inicialmente se tiene:

$$
\dot{\varphi} = p + q \sin \varphi \tan \theta + r \cos \varphi \tan \theta \tag{27}
$$

Considerando que la acción principal sobre  $\dot{\varphi}$  proviene de  $p$ , se puede escribir:

<span id="page-14-2"></span>
$$
\dot{\varphi} = p + d_{\varphi 1} \tag{28}
$$

Donde

$$
d_{\varphi 1} = q \sin \varphi \tan \theta + r \cos \varphi \tan \theta \tag{29}
$$

Tomando la derivada a ambos lados de la ecuació[n \(28\)](#page-14-2) se tiene:

$$
\ddot{\varphi} = \dot{p} + \dot{d}_{\varphi 1} \tag{30}
$$

Haciendo uso de la ecuació[n \(11\)](#page-6-1) se puede escribir:

$$
\ddot{\varphi} = \Gamma_1 pq - \Gamma_2 qr + \frac{1}{2}\rho V_a^2 Sb \left( C_{p0} + C_{p\beta}\beta + C_{p_p} \frac{bp}{2V_a} + C_{p_r} \frac{br}{2V_a} + C_{p_{\delta a}} \delta_a \right) + \dot{d}_{\varphi 1}
$$
(31)

Remplazando  $p = \dot{\varphi} - d_{\varphi 1}$  se tiene que:

$$
\ddot{\varphi} = \Gamma_1 pq - \Gamma_2 qr + \frac{1}{2} \rho V_a^2 S b \left( C_{p0} + C_{p\beta} \beta + C_{p_p} \frac{b\dot{\varphi}}{2V_a} - C_{p_p} \frac{b d_{\varphi 1}}{2V_a} + C_{p_r} \frac{br}{2V_a} + C_{p_{\delta a}} \delta_a \right) \tag{32}
$$

Agrupando se tiene:

<sup>11</sup> Véase 3. [CARACTERÍSTICAS GENERALES DEL MODELO DE CONTROL.](#page-5-0)

$$
\ddot{\varphi} = \left(\frac{1}{2}\rho V_a^2 S b C_{p_{\delta a}}\right) \delta_a + \left(\frac{1}{2}\rho V_a^2 S b C_{p_p} \frac{b}{2V_a}\right) \dot{\varphi} + \Gamma_1 p q - \Gamma_2 q r + \frac{1}{2}\rho V_a^2 S b \left(C_{p0} + C_{p\beta}\beta - C_{p_p} \frac{b d_{\varphi 1}}{2V_a} + C_{p_r} \frac{br}{2V_a}\right) + d_{\varphi 1}
$$
\n(33)

Lo que se puede escribir como:

<span id="page-15-0"></span>
$$
\ddot{\varphi} = -a_{\varphi 1} \dot{\varphi} + a_{\varphi 2} \delta_a + d_{\varphi 2} \tag{34}
$$

Donde

$$
a_{\varphi 1} = -\frac{1}{4} \rho V_a S b^2 C_{p_p} = 8.6555
$$
 (35)

$$
a_{\varphi 2} = \frac{1}{2} \rho V_a^2 S b C_{p_{\delta a}} = 156.89
$$
 (36)

$$
d_{\varphi 2} = \Gamma_1 p q - \Gamma_2 q r + \frac{1}{2} \rho V_a^2 S b \left( C_{p0} + C_{p\beta} \beta - C_{p_p} \frac{b d_{\varphi 1}}{2V_a} + C_{p_r} \frac{b r}{2V_a} \right) + \dot{d}_{\varphi 1}
$$
(37)

Tomando la transformada de Laplace a ambos lados de la ecuación [\(34\),](#page-15-0) se tiene la primera función de transferencia buscada:

$$
\varphi(s) = \frac{a_{\varphi 2}}{s(s + a_{\varphi 1})} \left( \delta_a(s) + \frac{1}{a_{\varphi 2}} d_{\varphi 2}(s) \right) \tag{38}
$$

Obsérvese que existe un factor integrador  $1/s$  en la función de transferencia. Puede considerarse entonces que  $\dot{\varphi}$  y  $\varphi$  se encuentran en serie separados por el término integrador. De esta manera pueden diseñarse controladores tanto para el alabeo como para la rata de alabeo.

Ahora es necesario determinar una función de transferencia del ángulo de alabeo al ángulo de curso  $\chi$ . Teniendo en cuenta la condición de giro coordinado, se tiene que:

<span id="page-15-1"></span>
$$
\dot{\chi} = \frac{g}{V_g} \tan \varphi \tag{39}
$$

Es necesario reescribir la ecuación anterior como:

$$
\dot{\chi} = \frac{g}{V_g} \tan \varphi \tag{40}
$$

$$
\dot{\chi} = \frac{g}{V_g} \varphi + \frac{g}{V_g} (\tan \varphi - \varphi)
$$
\n(41)

Lo que se puede escribir como:

$$
\dot{\chi} = \frac{g}{V_g} \varphi + \frac{g}{V_g} d_\chi \tag{42}
$$

Donde  $d_{\chi} = \tan \varphi - \varphi$ . Tomando la transformada de Laplace se tiene:

$$
\chi(s) = \frac{g}{sV_g} \left[ \varphi(s) + d_\chi(s) \right] \tag{43}
$$

Dado que se considerarán condiciones de viento cero, se tiene que  $V_g = V_a$  y  $\chi = \psi + \beta$ . Considerando que  $\beta$  es cercano a cero, se puede escribir:

$$
\psi(s) = \frac{g}{sV_a} \big[ \varphi(s) + d_\chi(s) \big] \tag{44}
$$

Para que esta función de transferencia tenga sentido, debe considerarse que la velocidad en el aire se mantiene aproximadamente constante. Para esto es necesario diseñar un controlador que se encargue de esto.

#### <span id="page-16-0"></span>**6.2. Control de velocidad en el aire**

Si la velocidad del aire es nula, se tiene que:

<span id="page-16-3"></span>
$$
V_a = \sqrt{u^2 + v^2 + w^2}
$$
 (45)

Lo que se puede escribir como:

<span id="page-16-1"></span>
$$
\dot{V}_a = \frac{u\dot{u} + v\dot{v} + w\dot{w}}{V_a} \tag{46}
$$

Teniendo en cuenta que:

$$
\begin{pmatrix} u \\ v \\ w \end{pmatrix} = V_a \begin{pmatrix} \cos \alpha \cos \beta \\ \sin \beta \\ \sin \alpha \cos \beta \end{pmatrix}
$$
 (47)

La ecuación [\(46\)](#page-16-1) se puede escribir como:

$$
\dot{V}_a = \dot{u} \cos \alpha \cos \beta + \dot{v} \sin \beta + \dot{w} \sin \alpha \cos \beta \tag{48}
$$

La ecuación anterior se puede reagrupar:

<span id="page-16-2"></span>
$$
\dot{V}_a = \dot{u}\cos\alpha + \dot{w}\sin\alpha + d_{V1} \tag{49}
$$

Donde

$$
d_{V1} = -\dot{u}(1 - \cos\beta)\cos\alpha - \dot{w}(1 - \cos\beta)\sin\alpha + \dot{v}\sin\beta
$$
 (50)

Cuando el ángulo de deslizamiento lateral es cercano a cero, se tiene que  $d_{V1} \approx 0$ . Reemplazando las ecuaciones [\(5\)](#page-6-2) y [\(7\)](#page-6-3) en la ecuación [\(49\),](#page-16-2) se obtiene:

$$
\dot{V}_a = \cos \alpha \left[ rv - qw - g \sin \theta + \frac{\rho V_a^2 S}{2m} \left( C_X(\alpha) + C_{X_q}(\alpha) \frac{cq}{2V_a} + C_{X_{\delta e}}(\alpha) \delta_e \right) \right]
$$
  
+ 
$$
\frac{\rho S_{prop} C_{prop}}{2m} \left[ (k_{motor} \delta_t)^2 - V_a^2 \right] \Bigg]
$$
  
+ 
$$
\sin \alpha \left[ qu - pv + g \cos \theta \cos \varphi \right]
$$
  
+ 
$$
\frac{\rho V_a^2 S}{2m} \left( C_Z(\alpha) + C_{Z_q}(\alpha) \frac{cq}{2V_a} + C_{Z_{\delta e}}(\alpha) \delta_e \right) + d_{V1}
$$
 (51)

Factorizando, se tiene:

$$
\dot{V}_a = rv \cos \alpha - qw \cos \alpha - g \sin \theta \cos \alpha + qu \sin \alpha - pv \sin \alpha + g \cos \theta \cos \varphi \sin \alpha \n+ \frac{\rho V_a^2 S}{2m} C_X(\alpha) \cos \alpha + \frac{\rho V_a^2 S}{2m} C_{X_q}(\alpha) \frac{cq}{2V_a} \cos \alpha + \frac{\rho V_a^2 S}{2m} C_{X_{\delta e}}(\alpha) \delta_e \cos \alpha \n+ \frac{\rho S_{prop} C_{prop}}{2m} [(k_{motor} \delta_t)^2 - V_a^2] \cos \alpha + \frac{\rho V_a^2 S}{2m} C_Z(\alpha) \sin \alpha \n+ \frac{\rho V_a^2 S}{2m} C_{Z_q}(\alpha) \frac{cq}{2V_a} \sin \alpha + \frac{\rho V_a^2 S}{2m} C_{Z_{\delta e}}(\alpha) \delta_e \sin \alpha + d_{V_1}
$$
\n(52)

Teniendo en cuenta las siguientes ecuaciones

$$
C_X(\alpha) = -C_D(\alpha) \cos \alpha + C_L(\alpha) \sin \alpha
$$
  
\n
$$
C_{X_q}(\alpha) = -C_{D_q} \cos \alpha + C_{L_q} \sin \alpha
$$
  
\n
$$
C_{X_{\delta e}}(\alpha) = -C_{D_{\delta e}} \cos \alpha + C_{L_{\delta e}} \sin \alpha
$$
  
\n
$$
C_Z(\alpha) = -C_D(\alpha) \sin \alpha - C_L(\alpha) \cos \alpha
$$
  
\n
$$
C_{Z_q}(\alpha) = -C_{D_q} \sin \alpha - C_{L_q} \cos \alpha
$$
  
\n
$$
C_{Z_{\delta e}}(\alpha) = -C_{D_{\delta e}} \sin \alpha - C_{L_{\delta e}} \cos \alpha
$$
  
\n(53)

Se tiene que:

$$
V_a = rv \cos \alpha - qw \cos \alpha - g \sin \theta \cos \alpha + qu \sin \alpha - pv \sin \alpha + g \cos \theta \cos \varphi \sin \alpha
$$
  
+ 
$$
\frac{\rho V_a^2 S}{2m} (-C_D(\alpha) \cos \alpha + C_L(\alpha) \sin \alpha) \cos \alpha
$$
  
+ 
$$
\frac{\rho V_a^2 S}{2m} (-C_{D_q} \cos \alpha + C_{L_q} \sin \alpha) \frac{cq}{2V_a} \cos \alpha
$$
  
+ 
$$
\frac{\rho V_a^2 S}{2m} (-C_{D_{\delta e}} \cos \alpha + C_{L_{\delta e}} \sin \alpha) \delta_e \cos \alpha
$$
  
+ 
$$
\frac{\rho S_{prop} C_{prop}}{2m} [(k_{motor} \delta_t)^2 - V_a^2] \cos \alpha
$$
  
+ 
$$
\frac{\rho V_a^2 S}{2m} (-C_D(\alpha) \sin \alpha - C_L(\alpha) \cos \alpha) \sin \alpha
$$
  
+ 
$$
\frac{\rho V_a^2 S}{2m} (-C_{D_q} \sin \alpha - C_{L_q} \cos \alpha) \frac{cq}{2V_a} \sin \alpha
$$
  
+ 
$$
\frac{\rho V_a^2 S}{2m} (-C_{D_{\delta e}} \sin \alpha - C_{L_{\delta e}} \cos \alpha) \delta_e \sin \alpha + d_{V_1}
$$
 (54)

Tomando la aproximación lineal  $C_D(\alpha) \approx C_{D_0} + C_{D_\alpha} \alpha$ , teniendo en cuenta que  $\nu = V_\alpha \sin \beta$  y factorizando se tiene:

$$
\dot{V}_a = rV_a \sin \beta \cos \alpha - pV_a \sin \beta \sin \alpha - g \sin \theta \cos \alpha + g \cos \theta \cos \varphi \sin \alpha \n+ \frac{\rho V_a^2 S}{2m} \left[ -C_{D_0} - C_{D_\alpha} \alpha - C_{D_q} \frac{cq}{2V_a} - C_{D_{\delta e}} \delta_e \right] \n+ \frac{\rho S_{prop} C_{prop}}{2m} \left[ (k_{motor} \delta_t)^2 - V_a^2 \right] \cos \alpha + d_{V1}
$$
\n(55)

Esta ecuación se puede reescribir de manera que:

$$
\dot{V}_a = -g \sin \gamma + \frac{\rho V_a^2 S}{2m} \left[ -C_{D_0} - C_{D_a} \alpha - C_{D_q} \frac{cq}{2V_a} - C_{D_{\delta e}} \delta_e \right] \n+ \frac{\rho S_{prop} C_{prop}}{2m} \left[ (k_{motor} \delta_t)^2 - V_a^2 \right] + d_{V2}
$$
\n(56)

Donde

$$
d_{V2} = rV_a \sin \beta \cos \alpha - pV_a \sin \beta \sin \alpha - g \sin \alpha \cos \theta (1 - \cos \varphi)
$$
  
+ 
$$
\frac{\rho S_{prop} C_{prop}}{2m} [(k_{motor} \delta_t)^2 - V_a^2] (\cos \alpha - 1) + d_{V1}
$$
(57)

Nótese que para el vuelo de crucero  $d_{V2} \approx 0$ . Para controlar la velocidad en el aire se desea utilizar o la señal del motor principal  $\delta_t$  o el ángulo de cabeceo  $\theta$ . La ecuación [\(56\)](#page-18-0) no es lineal para  $\delta_t$  y para  $V_a$ , por lo que debe linealizarse tomando las desviaciones de los estados de equilibrio:  $\bar{V}_a=V_a-V_a^*,\bar{\theta}=\theta-\theta^*,\bar{\delta_t}=\delta_t-\delta_t^*.$  Se puede linealizar, entonces, alrededor de las condiciones de equilibrio para altitud constante ( $\gamma^* = 0$ ,  $q^* = 0$ ):

$$
\vec{V}_a = -g\cos(\theta^* - \alpha^*)\bar{\theta} + \left[\frac{\rho V_a^* S}{m} \left[ -C_{D_0} - C_{D_\alpha} \alpha^* - C_{D_{\delta e}} \delta_e^* \right] - \frac{\rho S_{prop} C_{prop}}{m} V_a^* \right] \bar{V}_a
$$
\n
$$
+ \left[\frac{\rho S_{prop} C_{prop}}{m} k_{motor}^2 \delta_t^* \right] \bar{\delta}_t + d_{V2}
$$
\n(58)

<span id="page-18-0"></span>16

Lo que se puede escribir como:

$$
\vec{V}_a = -a_{V1}\vec{V}_a + a_{V2}\vec{\delta}_t - a_{V3}\vec{\theta} + d_V
$$
\n(59)

Donde

$$
a_{V1} = \frac{\rho V_a^* S}{m} \left[ C_{D_0} + C_{D_\alpha} \alpha^* + C_{D_{\delta e}} \delta_e^* \right] + \frac{\rho S_{prop} C_{prop}}{m} V_a^* = 0.5916 \tag{60}
$$

$$
a_{V2} = \frac{\rho S_{prop} C_{prop}}{m} k_{motor}^2 \delta_t^* = 3.8646 \tag{61}
$$

<span id="page-19-1"></span>
$$
a_{V3}=g\tag{62}
$$

Tomando la transformada de Laplace de la ecuación [\(59\),](#page-19-1) se tiene que:

$$
\overline{V}_a(s) = \frac{1}{s + a_{V1}} a_{V2} \overline{\delta}_t(s) - a_{V3} \overline{\theta}(s) + d_V(s)
$$
(63)

#### <span id="page-19-0"></span>**6.3. Control de altitud**

Por último es necesario encontrar una función de transferencia de la acción de los elevadores  $\delta_e$  a la altitud de la aeronave  $h$ . Reorganizando la ecuación [\(4\)](#page-6-4) se tiene que:

$$
\dot{h} = u \sin \theta - v \sin \varphi \cos \theta - w \cos \varphi \cos \theta \tag{64}
$$

$$
\dot{h} = V_a \theta + (u \sin \theta - V_a \theta) - v \sin \varphi \cos \theta - w \cos \varphi \cos \theta \tag{65}
$$

$$
\dot{h} = V_a \theta + d_h \tag{66}
$$

Donde

$$
d_h = (u \sin \theta - V_a \theta) - v \sin \varphi \cos \theta - w \cos \varphi \cos \theta \tag{67}
$$

Nótese que en condiciones de vuelo de crucero se tiene que  $v \approx 0$ ,  $w \approx 0$ ,  $u \approx V_a$ ,  $\varphi \approx 0$ , y que  $\theta$ es pequeño, por lo que  $d_h \approx 0$ . Si se considera  $V_a$  constante, en el dominio de Laplace se tiene que:

$$
h(s) = \frac{V_a \theta(s) + d_h(s)}{s} \tag{68}
$$

Ahora es necesario obtener una función de transferencia desde el la acción de los elevadores hasta el ángulo de cabeceo. Por la ecuació[n \(9\)](#page-6-5) se tiene que:

$$
\dot{\theta} = q \cos \varphi - r \sin \varphi \tag{69}
$$

17

$$
\dot{\theta} = q + q(\cos\varphi - 1) - r\sin\varphi \tag{70}
$$

$$
\dot{\theta} = q + d_{\theta 1} \tag{71}
$$

Donde  $d_{\theta_1} = q(\cos \varphi - 1) - r \sin \varphi$ , el cual es pequeño para ángulos de alabeo pequeños (lo que es el caso del vuelo de crucero). Tomando la derivada a ambos lados se tiene que:

$$
\ddot{\theta} = \dot{q} + \dot{d}_{\theta 1} \tag{72}
$$

Reemplazando la ecuació[n \(12\)](#page-6-6) y teniendo en cuenta que  $\theta = \alpha + \gamma$ , se tiene que:

$$
\ddot{\theta} = \Gamma_5 pr - \Gamma_6 (p^2 - r^2) + \frac{\rho V_a^2 Sc}{2J_y} \bigg[ C_{m_0} + C_{m_\alpha} (\theta - \gamma) + C_{m_q} \frac{c(\dot{\theta} - d_{\theta 1})}{2V_a} + C_{m_{\delta e}} \delta_e \bigg] + \dot{d}_{\theta 1} \tag{73}
$$

Factorizando:

$$
\ddot{\theta} = \Gamma_5 pr - \Gamma_6 (p^2 - r^2) + \left(\frac{\rho V_a^2 Sc}{2J_y} C_{m_q} \frac{c}{2V_a}\right) \dot{\theta} + \left(\frac{\rho V_a^2 Sc}{2J_y} C_{m_\alpha}\right) \theta + \left(\frac{\rho V_a^2 Sc}{2J_y} C_{m_{\delta e}}\right) \delta_e
$$
  
+ 
$$
\frac{\rho V_a^2 Sc}{2J_y} \Big[ C_{m_0} - C_{m_\alpha} \gamma - C_{m_q} \frac{cd_{\theta 1}}{2V_a} \Big] + \dot{d}_{\theta 1}
$$
  

$$
\ddot{\theta} = -a_{\theta 1} \dot{\theta} - a_{\theta 2} \theta + a_{\theta 3} \delta_e + d_{\theta 2}
$$
(75)

Donde

<span id="page-20-0"></span>
$$
a_{\theta 1} = -\frac{\rho V_a S c^2}{4J_y} C_{m_q} = 4.0479
$$
\n(76)

$$
a_{\theta 2} = -\frac{\rho V_a^2 S c}{2J_y} C_{m_\alpha} = 244.66\tag{77}
$$

$$
a_{\theta 3} = \frac{\rho V_a^2 S c}{2J_y} C_{m_{\delta e}} = -140.29
$$
\n(78)

$$
d_{\theta 2} = \frac{\rho V_a^2 Sc}{2J_y} \Big[ C_{m_0} - C_{m_\alpha} \gamma - C_{m_q} \frac{cd_{\theta 1}}{2V_a} \Big] + \Gamma_5 pr - \Gamma_6 (p^2 - r^2) + \dot{d}_{\theta 1} \tag{79}
$$

Tomando la transformada de Laplace en la ecuación [\(75\),](#page-20-0) se tiene finalmente que:

$$
\theta(s) = \frac{1}{s^2 + a_{\theta 1} s + a_{\theta 2}} [a_{\theta 3} \delta_{\theta}(s) + d_{\theta 2}(s)]
$$
\n(80)

Esta función de transferencia puede ser multiplicada por un factor s para tener en cuenta directamente la rata de cabeceo, la cual puede obtenerse de los sensores de la aeronave.

# <span id="page-21-0"></span>**7. DISEÑO DE CONTROLADORES**

Según el método de cierre de lazos sucesivos, es necesario asegurar que en cada lazo de control los controladores internos funcionen más rápido que los externos. Esto se puede lograr ajustando las ganancias de manera apropiada (2).

## <span id="page-21-1"></span>**7.1. Lazos de control de curso**

Para el lazo del ángulo de alabeo, que tiene como entrada el ángulo calculado por el controlador  $\chi \rightarrow \varphi$ , se tiene el sistema mostrado en l[a Ilustración 7.](#page-21-2)

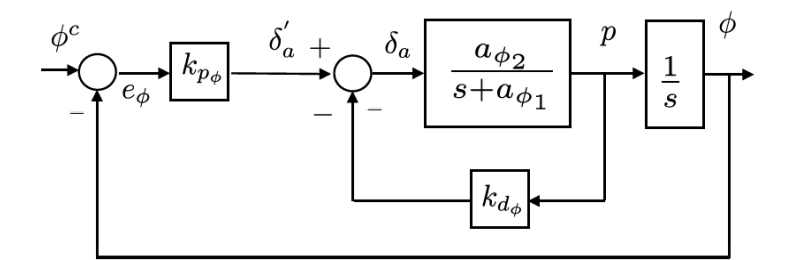

Ilustración 7: Lazo de control del alabeo

<span id="page-21-2"></span>Se tiene, entonces, la siguiente función de transferencia en lazo cerrado:

$$
\frac{\varphi(s)}{\varphi^c(s)} = \frac{k_{p_\varphi} a_{\varphi 2}}{s^2 + \left(a_{\varphi 1} + a_{\varphi 2} k_{d_\varphi}\right) s + k_{p_\varphi} a_{\varphi 2}}\tag{81}
$$

Nótese que la ganancia DC es 1<sup>12</sup>. Se puede ver que:

$$
w_{n\varphi}^2 = k_{p_\varphi} a_{\varphi 2} \tag{82}
$$

$$
2\zeta_{\varphi}w_{n\varphi} = a_{\varphi 1} + a_{\varphi 2}k_{d_{\varphi}}
$$
\n(83)

Se tiene, entonces, que:

 $\overline{a}$ 

$$
k_{p_{\varphi}} = \frac{\delta_a^{max}}{e_{\varphi}^{max}} \tag{84}
$$

Donde  $\delta_a^{max}$  es la saturación de la señal de alerones, que es aproximadamente 0.3 rad, y  $e_{\varphi}^{max}$ es el error máximo esperado, que se tomará como 0.8 rad<sup>13</sup>. Por lo que se tiene que:

$$
k_{p_{\varphi}} = 0.375\tag{85}
$$

<sup>&</sup>lt;sup>12</sup> Ganancia cuando la frecuencia es cero, es decir  $s = 0$ .

<sup>&</sup>lt;sup>13</sup> Este es el error cuando el alabeo real es máximo y el deseado es el máximo contrario (asumiendo un alabeo máximo permitido de 22°).

Además,

$$
w_{n\varphi} = \sqrt{|a_{\varphi 2}|k_{p_{\varphi}}}
$$
 (86)

Teniendo en cuenta que  $a_{\varphi 2} = 156.89$ , se tiene que:

$$
w_{n\varphi} = \sqrt{156.89 \times 0.375} = 7.6703\tag{87}
$$

Finalmente, se tiene que:

$$
k_{d_{\varphi}} = \frac{2\zeta_{\varphi} w_{n\varphi} - a_{\varphi 1}}{a_{\varphi 2}}\tag{88}
$$

Donde  $\zeta_{\varphi}$  es un parámetro de diseño, que se escogerá igual a 0.7. Teniendo en cuenta que  $a_{\varphi 1} =$ 8.6555, se tiene que:

$$
k_{d_{\varphi}} = \frac{2(0.7)(7.6703) - 8.6555}{156.89} = 0.0133
$$
 (89)

La acción del integrador es necesaria para disminuir el error en estado estacionario debido principalmente a la perturbación  $d_{\varphi 2}$  en la ecuación [\(38\).](#page-15-1) En la [Ilustración 8](#page-22-0) se observa el lazo cerrado con la acción del integrador.

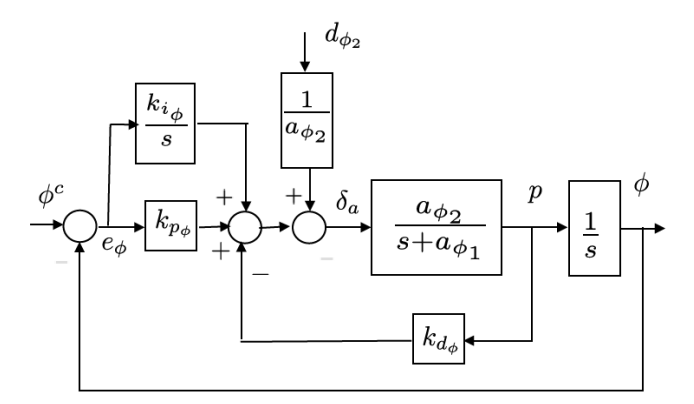

Ilustración 8: Lazo de control del alabeo<sup>14</sup>

<span id="page-22-0"></span>Se tiene, entonces que:

 $14$  Tomada de (2).

$$
\varphi = \left(\frac{s}{s^3 + \left(a_{\varphi 1} + a_{\varphi 2} k_{d_{\varphi}}\right) s^2 + a_{\varphi 2} k_{p_{\varphi}} s + a_{\varphi 2} k_{i_{\varphi}}}\right) d_{\varphi 2} + \left(\frac{a_{\varphi 2} k_{p_{\varphi}} (s + \frac{k_{i_{\varphi}}}{k_{p_{\varphi}}})}{s^3 + \left(a_{\varphi 1} + a_{\varphi 2} k_{d_{\varphi}}\right) s^2 + a_{\varphi 2} k_{p_{\varphi}} s + a_{\varphi 2} k_{i_{\varphi}}}\right) \varphi^c
$$
\n(90)

Escribiendo la ecuación característica en lazo cerrado con la ganancia del integrador se tiene:

$$
G = \frac{a_{\varphi 2}}{s^3 + \left(a_{\varphi 1} + a_{\varphi 2} k_{d_{\varphi}}\right) s^2 + a_{\varphi 2} k_{p_{\varphi}} s} = \left(\frac{156.89}{s^3 + 10.74 s^2 + 58.83 s}\right)
$$
(91)

En la [Ilustración 9](#page-23-0) se puede observar el lugar de las raíces de la función G, lo que indica que para valores pequeños de la ganancia  $k_{i_\varphi}$  el sistema se mantiene estable. Se escogerá, entonces, un valor de 0.1 para esta ganancia.

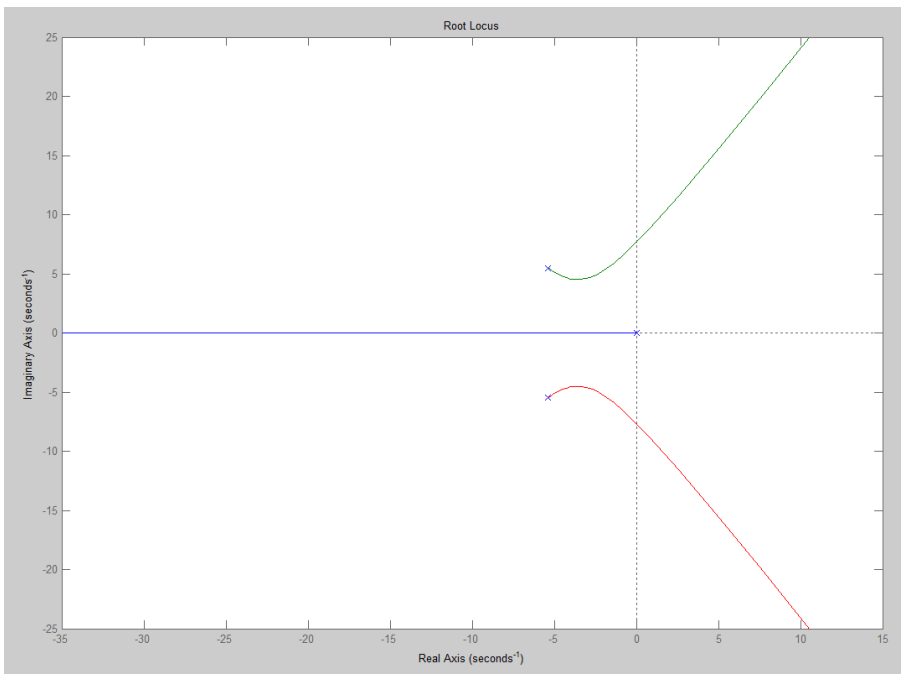

<span id="page-23-0"></span>Ilustración 9: Lugar de las raíces de la función de transferencia cerrada con ganancia integral

El controlador del curso de la aeronave, cuyo diagrama de bloque se muestra en la [Ilustración 10,](#page-24-0) produce el ángulo de alabeo para el lazo interior a partir de un rumbo deseado, teniendo en cuenta la condición de giro coordinado.

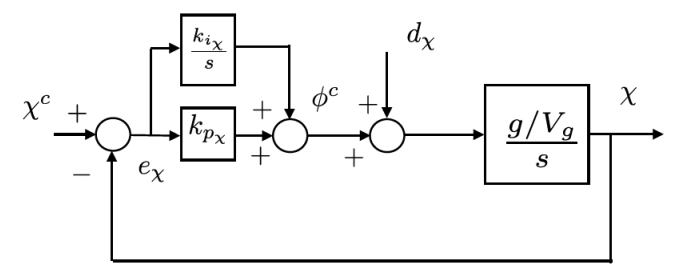

Ilustración 10: Lazo de control de curso

<span id="page-24-0"></span>Se tiene que su función de transferencia en lazo cerrado es:

$$
\chi(s) = \frac{\frac{g}{V_g s}}{s^2 + k_{p_\chi} \frac{g}{V_g s} + k_{i_\chi} \frac{g}{V_g}} d_\chi(s) + \frac{k_{p_\chi} \frac{g}{V_g s} + k_{i_\chi} \frac{g}{V_g}}{s^2 + k_{p_\chi} \frac{g}{V_g s} + k_{i_\chi} \frac{g}{V_g}} \chi^c(s)
$$
(92)

La función de transferencia tiene la forma:

$$
H = \frac{2\zeta_{\chi} w_{n\chi} s + w_{n\chi}^2}{s^2 + 2\zeta_{\chi} w_{n\chi} s + w_{n\chi}^2}
$$
(93)

Se puede ver, entonces, que:

$$
w_{n\chi} = \sqrt{k_{i\chi} g/V_g}
$$
 (94)

$$
2\zeta_{\chi} w_{n\chi} = k_{p\chi} g/V_g \tag{95}
$$

De lo que se tiene que:

$$
k_{i_{\chi}} = w_{n\chi}^2 V_g / g \tag{96}
$$

$$
k_{p_{\chi}} = 2\zeta_{\chi} w_{n\chi} V_g / g \tag{97}
$$

Para que el control en cascada funcione correctamente es necesario asegurar que la frecuencia natural del lazo interno sea al menos 5 veces mayor que la del externo. Por eso se tiene que:

$$
w_{n\chi} = \frac{w_{n\varphi}}{5} = \frac{7.6703}{5} = 1.5341\tag{98}
$$

Si se aceptan las aproximaciones  $V_g = V_a^* = 24.6 \ m/s$ ,  $g = 9.8 \ m/s^2$ , y se toma una valor para  $\varsigma_{\chi} = 5$ , se tiene que:

$$
k_{i_{\chi}} = \frac{(1.5341)^2 (24.6)}{(9.8)} = 5.91\tag{99}
$$

$$
k_{p_{\chi}} = \frac{2(5)(1.5341)(24.6)}{(9.8)} = 38.51\tag{100}
$$

#### <span id="page-25-0"></span>**7.2. Lazos de control de altitud**

Para mantener la altitud durante el vuelo de crucero se utiliza la señal de elevadores que controlan directamente el cabeceo de la aeronave. Es necesario, entonces, un lazo de control del ángulo de cabeceo  $\theta$  a la señal de elevadores  $\delta_e$ . En la [Ilustración 11](#page-25-1) se puede observar el diagrama de bloques de este lazo.

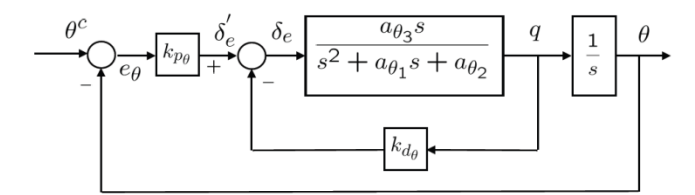

Ilustración 11: Lazo de control del cabeceo $<sup>15</sup>$ </sup>

<span id="page-25-1"></span>Se tiene, entonces, una función de transferencia de  $\theta/\theta^c$  igual a:

$$
\frac{\theta}{\theta^c} = \frac{k_{p_\theta} a_{\theta 3}}{s^2 + (a_{\theta 1} + k_{d\theta} a_{\theta 3})s + (a_{\theta 2} + k_{p_\theta} a_{\theta 3})}
$$
(101)

La función de transferencia tiene la forma canónica de:

<span id="page-25-3"></span>
$$
H = \frac{K_{\theta_{DC}} w_{n\theta}^2}{s^2 + 2\zeta_{\theta} w_{n\theta} s + w_{n\theta}^2}
$$
(102)

Donde  $K_{\theta_{DC}}$  es la ganancia DC que, en este caso, sólo es igual a 1 cuando  $k_{p\theta}$  es suficientemente grande. Se tiene, entonces, que:

$$
2\zeta_{\theta}w_{n\theta} = a_{\theta 1} + k_{d\theta}a_{\theta 3} \tag{103}
$$

<span id="page-25-2"></span>
$$
w_{n\theta}^2 = a_{\theta 2} + k_{p_\theta} a_{\theta 3} \tag{104}
$$

Se puede escoger, entonces, la ganancia proporcional haciendo:

$$
k_{p_{\theta}} = \frac{\delta_e^{max}}{e_{\theta}^{max}} sign(a_{\theta 3})
$$
\n(105)

En este caso, teniendo en cuenta que  $a_{\theta 3} = -140.29$ , que la saturación de los elevadores es de 0.3142 rad y que el error máximo esperado es de 0.6283 rad, se tiene que:

$$
k_{p_{\theta}} = -\frac{0.3141}{0.6283} = -0.5\tag{106}
$$

 $15$  Tomada de  $(2)$ .

Se puede calcular, entonces, la frecuencia natural límite del lazo interior teniendo en cuenta que  $a_{\theta 2} = 244.66$ :

$$
w_{n\theta} \le \sqrt{a_{\theta 2} + \frac{\delta_e^{max}}{e_{\theta}^{max}} |a_{\theta 3}|} = 17.7431
$$
\n(107)

Se escogerá un valor de  $w_{n\theta} = 17$ . Se puede calcular, entonces, la ganancia derivativa con la ecuació[n \(103\),](#page-25-2) un valor de  $\zeta_{\theta} = 0.7$  y teniendo en cuenta que  $a_{\theta_1} = 4.0479$ :

$$
k_{d\theta} = \frac{2\zeta_{\theta} w_{n\theta} - a_{\theta 1}}{a_{\theta 3}} = \frac{2(0.7)(17) - 4.0479}{-140.29} = -0.1410
$$
 (108)

El valor de la ganancia DC se obtiene de la ecuación [\(101\)](#page-25-3) y equivale a:

$$
K_{\theta_{DC}} = \frac{k_{p_\theta} a_{\theta 3}}{a_{\theta 2} + k_{p_\theta} a_{\theta 3}}
$$
(109)

Teniendo en cuenta que  $k_{p_\theta} = -0.5$ , se tiene que:

$$
K_{\theta_{DC}} = \frac{70.145}{314.8} = 0.2228\tag{110}
$$

Ahora se pueden encontrar las ganancias del controlador de altitud, el cual determina el ángulo de cabeceo deseado para el lazo interior. Aquél se puede expresar en diagrama de bloques como se muestra en l[a Ilustración 12.](#page-26-0)

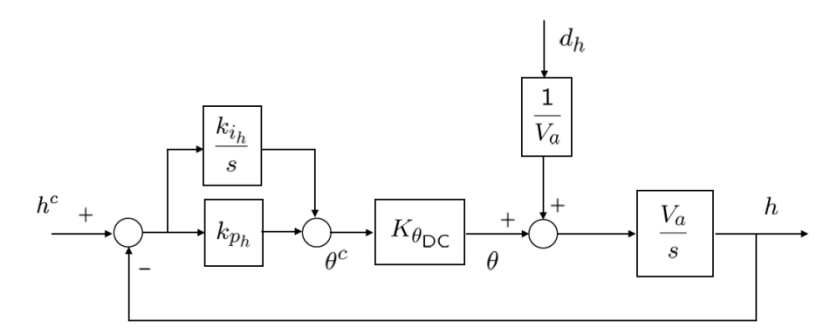

<span id="page-26-1"></span>Ilustración 12: Lazo de control de altitud

<span id="page-26-0"></span>Se tiene la siguiente ecuación en lazo cerrado:

$$
h(s) = \frac{K_{\theta_{DC}} V_a k_{p_h} (s + k_{i_h} / k_{p_h})}{s^2 + (K_{\theta_{DC}} V_a k_{p_h}) s + (K_{\theta_{DC}} V_a k_{i_h})} h^c(s)
$$
  
+ 
$$
\frac{1}{s^2 + (K_{\theta_{DC}} V_a k_{p_h}) s + (K_{\theta_{DC}} V_a k_{i_h})} d_h(s)
$$
 (111)

Nótese que la ganancia DC es en este caso igual a 1. Haciendo que la frecuencia natural de este lazo sea al menos 5 veces menor que la del lazo interior, se tiene que:

$$
w_{nh} = \frac{w_{n\theta}}{5} = \frac{17}{5} = 3.4
$$
\n(112)

La ecuación [\(111\)](#page-26-1) tiene la forma de la función de transferencia de segundo orden, por lo que:

$$
w_{nh}^2 = K_{\theta_{DC}} V_a k_{i_h}
$$
\n(113)

De lo que se puede obtener la ganancia integral:

$$
k_{i_h} = \frac{w_{nh}^2}{K_{\theta_{DC}} V_a^*} = \frac{(3.4)^2}{(0.2228)(24.6)} = 2.1092\tag{114}
$$

Adicionalmente:

$$
2\zeta_h w_{nh} = K_{\theta_{DC}} V_a k_{p_h} \tag{115}
$$

Seleccionando un  $\zeta_h = 0.7$  se tiene que:

$$
k_{p_h} = \frac{2\zeta_h w_{nh}}{K_{\theta_{DC}} V_a^*} = \frac{2(0.7)(3.4)}{(0.2228)(24.6)} = 0.8685\tag{116}
$$

### <span id="page-27-0"></span>**7.3. Lazo de control de velocidad en el aire**

Este lazo toma la velocidad en el aire  $V_a$ , la compara con la deseada y calcula el valor PWM adecuado para el motor principal. Su diagrama de bloques se muestra en la [Ilustración 13.](#page-27-1)

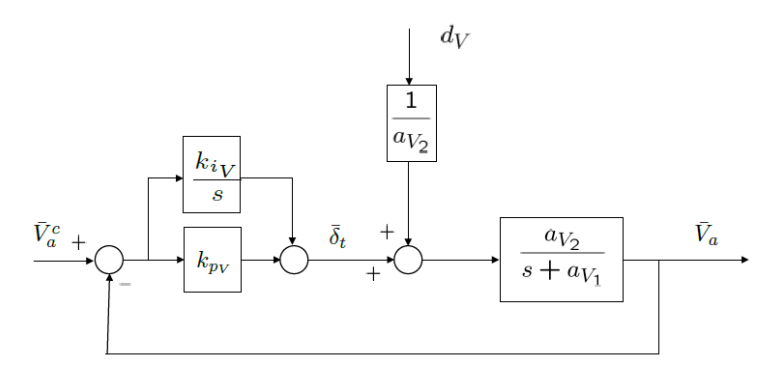

Ilustración 13: Lazo de control de la velocidad en el aire

<span id="page-27-1"></span>La ecuación del sistema en lazo cerrado es:

$$
\bar{V}_a(s) = \frac{a_{V2}(k_{pV}s + k_{iV})}{s^2 + (a_{V1} + a_{V2}k_{pV})s + a_{V2}k_{iV}} \bar{V}_a^c(s) + \frac{1}{s^2 + (a_{V1} + a_{V2}k_{pV})s + a_{V2}k_{iV}} d_V(s)
$$
(117)

La ecuación corresponde a una de segundo orden, donde:

$$
w_{nV}^2 = a_{V2} k_{iV}
$$
 (118)

$$
2\zeta_V w_{nV} = a_{V1} + a_{V2}k_{pV} \tag{119}
$$

De lo que se pueden calcular las ganancias de control teniendo en cuenta que  $a_{V2} = 3.8646$ ,  $a_{V1} = 0.5916$ ,  $w_{nV} = 1.25$  y  $\zeta_V = 0.8$ :

$$
k_{iV} = \frac{w_{nV}^2}{a_{V2}} = \frac{(6.25)^2}{3.8646} = 10.1078
$$
\n(120)

$$
k_{pV} = \frac{2\zeta_V w_{nV} - a_{V1}}{a_{V2}} = \frac{2(0.8)(6.25) - 0.5916}{3.8646} = 2.4345\tag{121}
$$

Las constantes de control calculadas hasta ahora pueden ser implementadas para la simulación del vuelo de crucero de la aeronave. Para esto es necesario determinar las condiciones de equilibrio de esta etapa de vuelo, que dependen de los parámetros propios del UAV<sup>16</sup>, y realizar la simulación con un modelo que contenga las ecuaciones de movimiento descritas anteriormente<sup>17</sup>.

En resumen se calcularon las siguientes constantes de control:

| Controlador                                 | $\mathbf{k}_{n}$ | $k_i$   |
|---------------------------------------------|------------------|---------|
| Ángulo de curso $\chi \rightarrow$          | 38.51            | 5.91    |
| Alabeo $\varphi$                            |                  |         |
| Alabeo $\varphi \rightarrow$ Señal alerones | 0.3750           | 0.1     |
|                                             |                  |         |
| Rata de alabeo $p \rightarrow$ Señal        | 0.0133           |         |
| alerones $\delta_a$                         |                  |         |
| Altitud $h \rightarrow$ Cabeceo $\theta$    | 0.8685           | 2.1092  |
| Cabeceo $\theta \rightarrow$ Señal de       | $-0.5$           |         |
| elevadores $\delta_e$                       |                  |         |
| Rata de cabeceo $q \rightarrow$ Señal       | $-0.1410$        |         |
| de elevadores $\delta_e$                    |                  |         |
| Velocidad $V_a \rightarrow$ Señal de        | 2.4345           | 10.1078 |
| PWM $\delta_t$                              |                  |         |

Tabla 2: Constantes de control calculadas

<sup>&</sup>lt;sup>16</sup> Véas[e 4. CÁLCULO DE LAS CONSTANTES DE EQUILIBRIO](#page-8-0) (pág. [5\)](#page-8-0).

<sup>17</sup> Véas[e 3.1. Ecuaciones de movimiento del sistema](#page-6-0) (pág. [2\)](#page-6-0).

# <span id="page-29-0"></span>**8. SIMULACIÓN DEL MODELO DE CONTROL DE LA AERONAVE**

Para la simulación de la aeronave se utilizó un modelo en Simulink® que contiene todas las ecuaciones de movimiento del sistema y el cual cuenta con las acciones de las superficies de control, el PWM del motor, el vector del viento, la gravedad y la densidad como entradas, y con las 12 variables de estado, el ángulo de deslizamiento lateral y las velocidades en los ejes del marco inercial como salidas. Adicionalmente se creó un bloque que contiene los lazos de control descritos en la sección 3, denominado *cruise flight control.* Este toma como entradas el ángulo de curso deseado, la altitud deseada y la velocidad en el aire deseada, y tiene como salidas las acciones de las superficies de control y del motor principal. Todo el modelo en Simulink se muestra en l[a Ilustración 14.](#page-29-1)

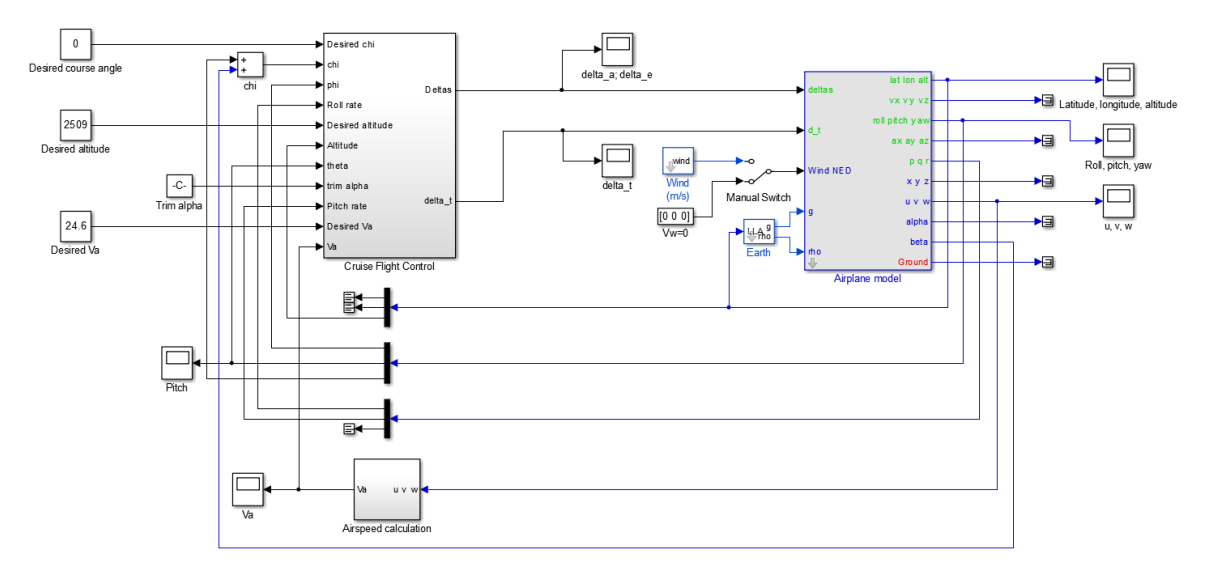

Ilustración 14: Modelo en Simulink de la aeronave con el controlador

<span id="page-29-1"></span>Para la simulación se tomaron como condiciones iniciales las mostradas en la [Tabla 3.](#page-29-2) Adicionalmente se consideraron condiciones de viento nulo, es decir  $V_w = (0,0,0)$ .

<span id="page-29-2"></span>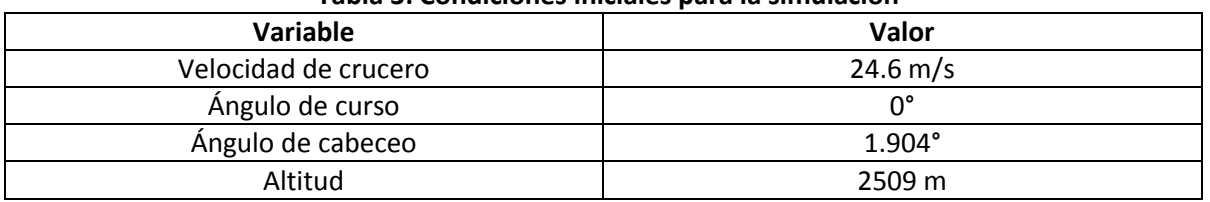

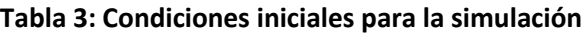

Las limitaciones que se pusieron a las diferentes variables se muestran en la **[Tabla 4](#page-29-3)**.

#### **Tabla 4: Saturaciones de las variables del UAV**

<span id="page-29-3"></span>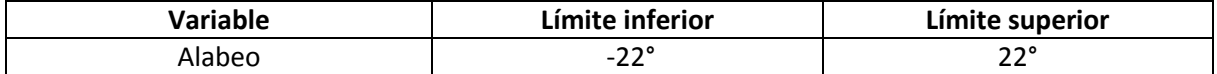

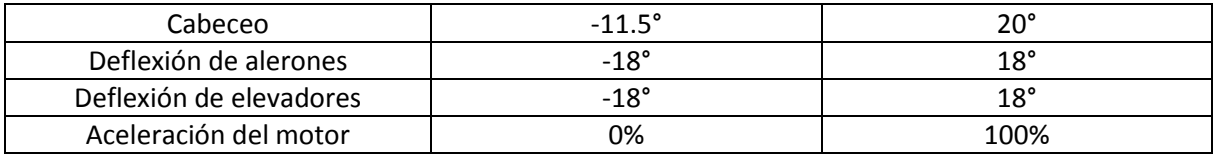

Se procedió, entonces, a simular la aeronave con un altura deseada igual a la inicial, es decir 2509 msnm, para verificar que ésta mantuviera la altura y velocidad constantes. La altura de la aeronave en función del tiempo se muestra en la [Ilustración 15.](#page-30-0)

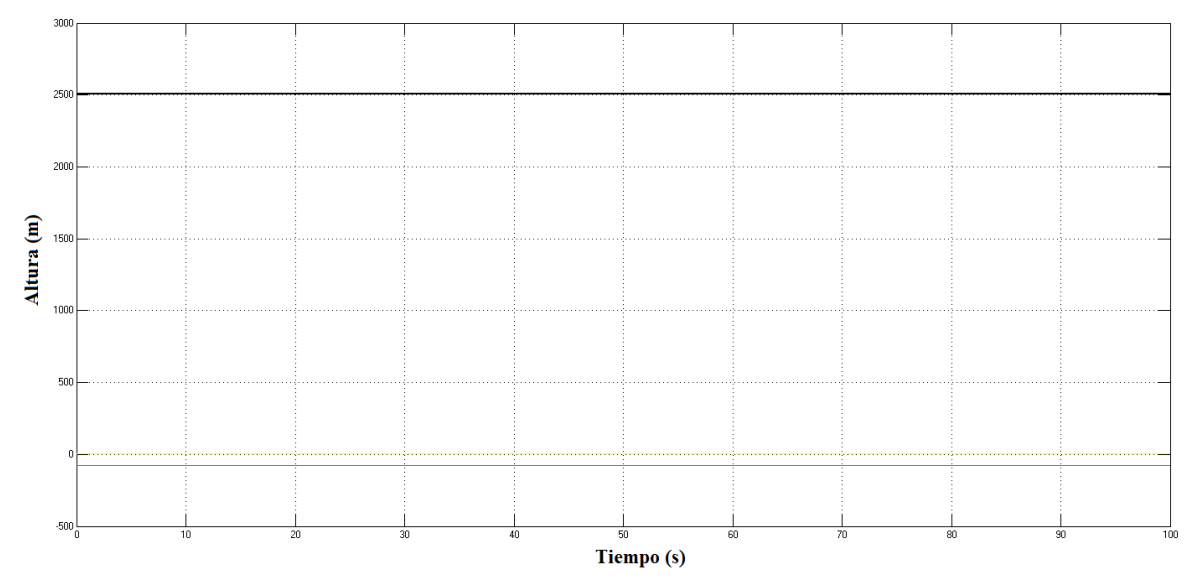

Ilustración 15: Simulación a altura constante

<span id="page-30-0"></span>Se puede observar que ésta se mantiene relativamente constante. Sin embargo se observa una oscilación del ángulo de cabeceo de la aeronave con una amplitud aproximada de 7.45° y un período de aproximadamente 3.3 segundos. Esto se puede observar en l[a Ilustración 16.](#page-30-1)

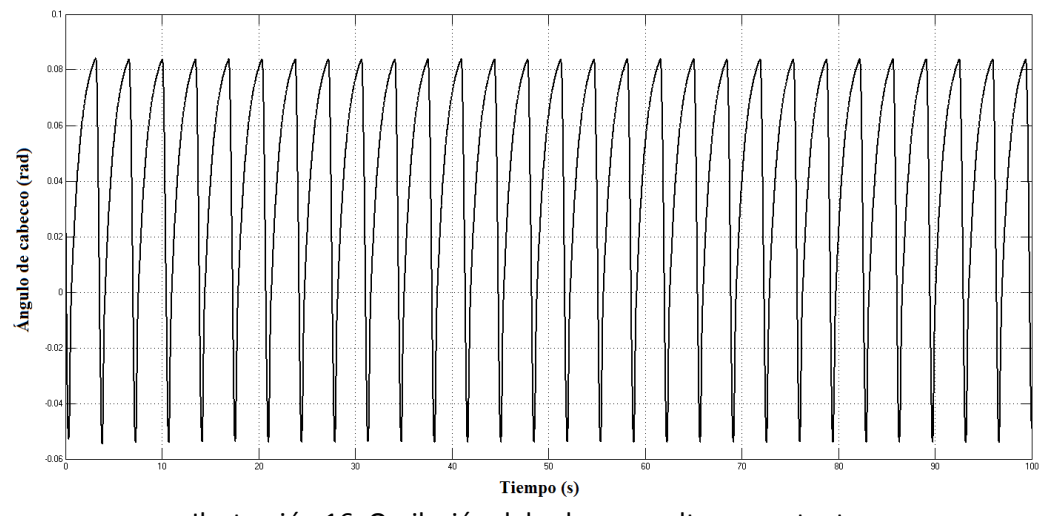

<span id="page-30-1"></span>Ilustración 16: Oscilación del cabeceo a altura constante

En la [Ilustración 17](#page-31-0) se observa igualmente que se mantiene relativamente constante la velocidad en el aire, con un *set point* de 24.6 m/s. Se observa de manera similar una oscilación de esta variable con una amplitud aproximada de 0.07 m/s, debidas probablemente a la oscilación del  $cabcceo<sup>18</sup>$ .

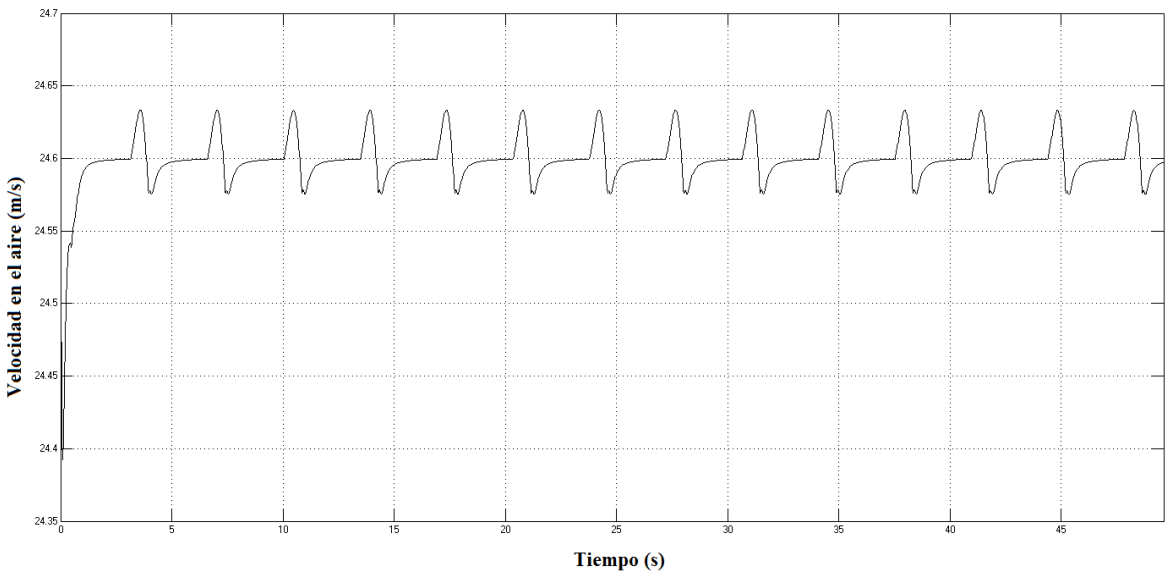

Ilustración 17: Velocidad en el aire a altura constante

<span id="page-31-0"></span>En segundo lugar se realizó una prueba de ascenso, en la cual se le ordenó a la aeronave ir de una altura inicial de 2509 msnm a una de 2609 msnm. Los resultados se observan en la [Ilustración 18.](#page-31-1)

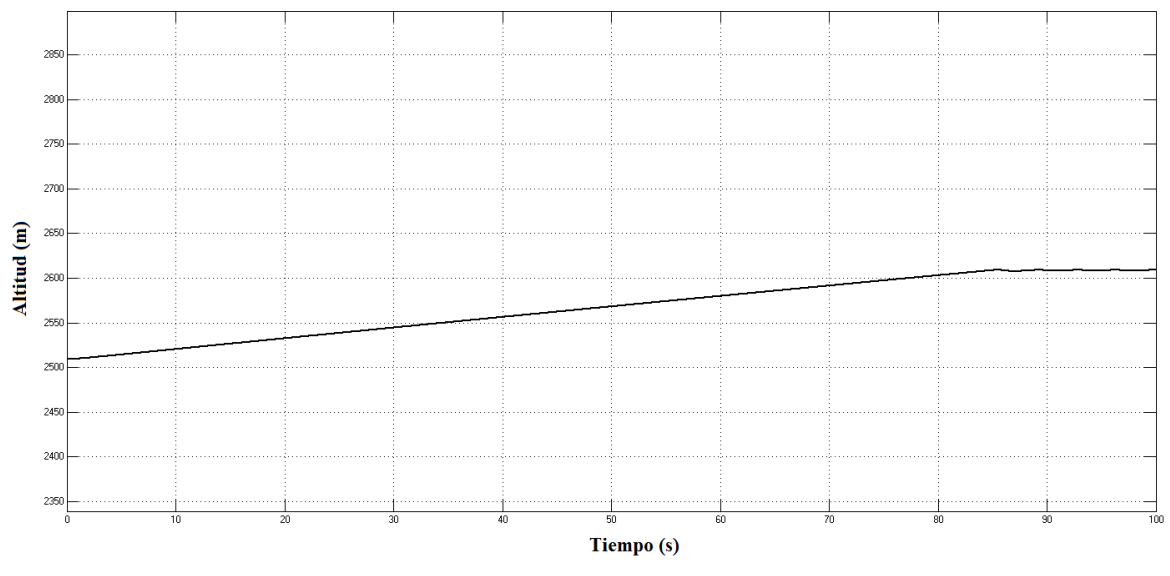

Ilustración 18: Ascenso de la aeronave de 2509 a 2609 msnm

<span id="page-31-1"></span><sup>&</sup>lt;sup>18</sup> Debe tenerse en cuenta que la oscilación del cabeceo genera una velocidad vertical en la aeronave, lo que afecta la velocidad en el aire resultante (véase ec. [\(45\)\)](#page-16-3).

Se puede observar que la aeronave alcanza la altitud deseada en un tiempo de aproximadamente 85 segundos de manera estable. Se observa, de nuevo, una oscilación alrededor del *set point* de 1.2 m de amplitud. Igualmente, al realizar otras pruebas similares, se observó que a medida que la diferencia entre la altura inicial y el *set point* aumenta, también lo hace el tiempo de estabilización. A continuación se realizó una prueba de descenso, en la cual se le indicó a la aeronave que fuera de la altitud inicial de 2509 msnm a una de 2479 msnm. En este caso se observó que la aeronave entra en pérdida después de un tiempo, como se puede ver en la [Ilustración 19.](#page-32-0)

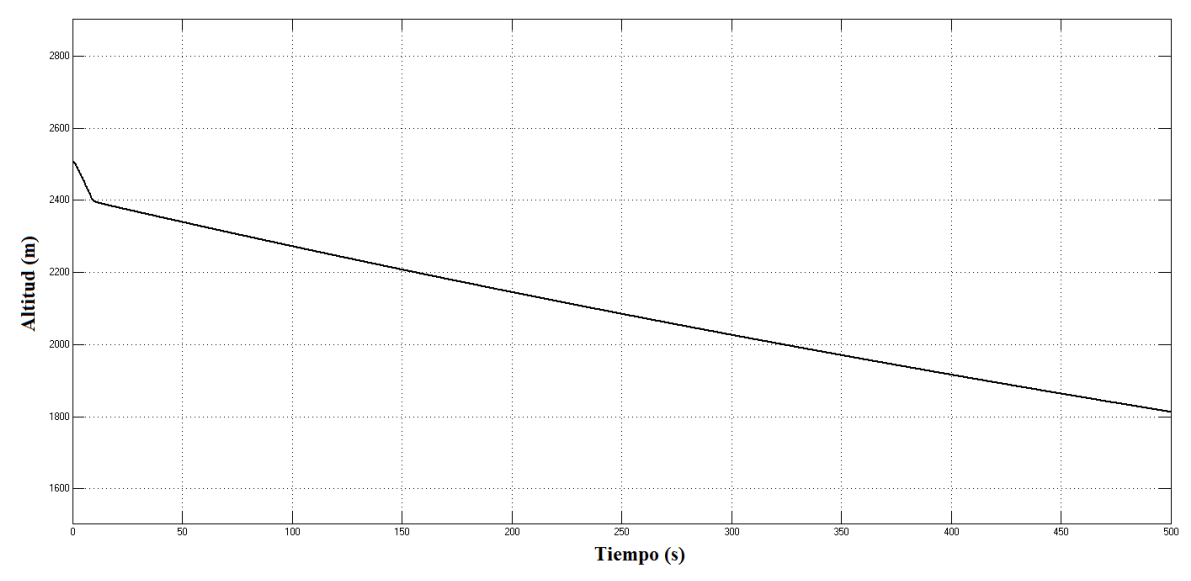

Ilustración 19: Descenso y entrada en pérdida

<span id="page-32-0"></span>Esto puede deberse a una errónea limitación inferior del ángulo de cabeceo, pues al inclinarse mucho hacia adelante, la sustentación en las alas de la aeronave disminuye hasta el punto en que no puede sostener más su peso en vuelo. Este error puede solucionarse estableciendo un límite correcto y prudente para el ángulo de cabeceo que puede tomar la aeronave. Igualmente puede pensarse en la implementación de lazos de control que utilicen tanto los elevadores como el motor principal para controlar la altitud, de manera que los ángulos de cabeceo comandados permanezcan siempre dentro de un rango seguro. Se puede, entonces, disminuir o aumentar la aceleración del motor si se desea descender o ascender, respectivamente.

Por último, se realizaron pruebas con cambios en el ángulo de rumbo de la aeronave, es decir, el ángulo que forma ésta con el norte geográfico. Se le ordenó entonces que pasara de 0° a 5°. En la [Ilustración 20](#page-33-0) se observa que la aeronave entra rápidamente en pérdida, y en la [Ilustración 21](#page-33-1) se evidencia una alta inestabilidad en la señal de los alerones.

<span id="page-33-0"></span>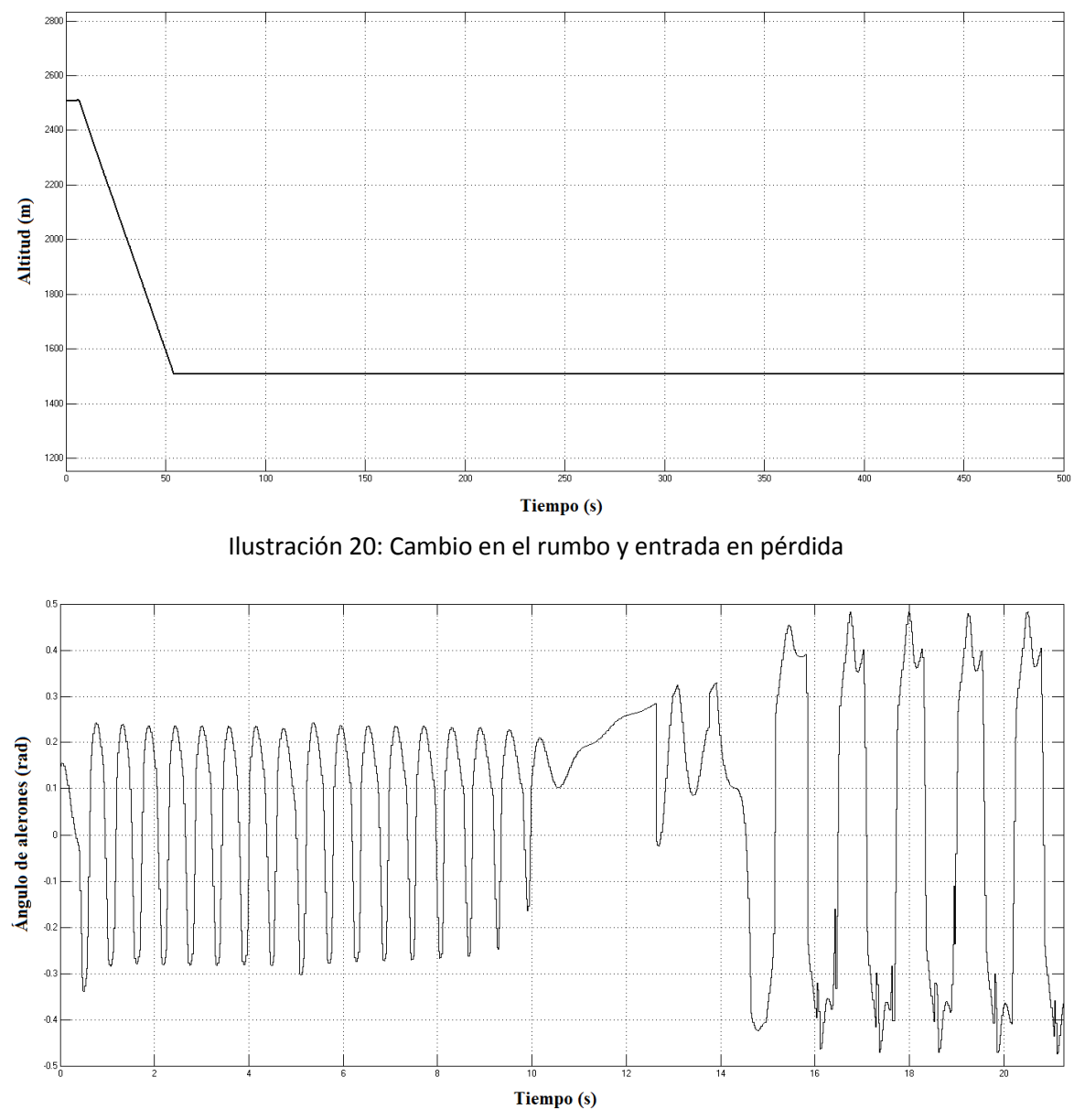

Ilustración 21: Señal de alerones para el cambio de rumbo

<span id="page-33-1"></span>Esta inestabilidad puede deberse, en primer lugar, a una incorrecta sintonización de los parámetros PID de los controladores del lazo de curso. Esto puede mejorarse utilizando como parámetro de diseño un coeficiente de amortiguación mayor al actual de 0.7<sup>19</sup>.

<sup>&</sup>lt;sup>19</sup> Véas[e 7.1. Lazos de control de curso](#page-21-1) (pág[. 17\)](#page-21-1).

# <span id="page-34-0"></span>**9. CONCLUSIONES**

En el presente proyecto se asimiló un modelo matemático altamente complejo, debido a la no linealidad y el acoplamiento de las variables. Se diseñó un esquema de control digital para un ala volante en Simulink con base en los esquemas canónicos reportados en la literatura, el cual es funcional y permite variar tanto las condiciones iniciales del vuelo, como las constantes PID de los controladores.

Se diseñaron controladores para el vuelo de crucero del ala volante basados en la metodología del control en cascada. Estos muestran un excelente desempeño en el ascenso y en el vuelo a altura y velocidad constantes. El desempeño durante descenso está pendiente por mejorarse con la limitación del ángulo de cabeceo negativo de la aeronave, de manera que se evite la entrada en pérdida. El lazo de control de rumbo muestra una alta inestabilidad incluso para ángulos pequeños, por lo que se recomienda revisar toda su estructura y recalcular las constantes de control PID con parámetros de diseño distintos a los utilizados.

Por último, se simularon los controladores diseñados y se plantearon las mejoras pertinentes con base en los resultados obtenidos.

# <span id="page-35-0"></span>**10. BIBLIOGRAFÍA**

1. **Austin, R.** *Unmanned Aircraft Systems.* West Sussex : John Wiley & Sons, 2010.

2. **Beard, R.W. y McLain, T.W.** *Small Unmanned Aircraft.* s.l. : Brigham Young University, 2011.

3. *Una aproximación al modelado matemático y simulación de un MAV tipo ala voladora.* **Ortiz, D. y Vélez, C.M.**

4. **Procerus Technologies.** Kestrel Autopilot System. Kestrel User Guide. 2008.

5. **Christiansen, R.S.** *Design of an autopilot for small unmanned aerial vehicles.* Provo, UT : Brigham Young University, 2004.

6. *Implementation and investigation of a robust control algorithm for an unmanned mirco-aerial vehicle.* **Mystkowski, Arkadiusz.** s.l. : Robotics and Autonomous Systems, 2014, Vol. LXII.

7. **Bauerdick, Matthias.** Integrator Windup - Cause, Effect and Prevention. [En línea] 2012. [Citado el: 13 de Mayo de 2014.] https://www.youtube.com/watch?v=H4YlL3rZaNw.

8. **Astrom, Karl Johan.** *Control System Design.* Santa Barbara : University of California, 2002.

9. *Development and application of an integrated framework for small UAV flight control development.* **Paw, Y.C. y Balas, G.J.** Minneapolis : Elsevier, 2010, Vol. 21.